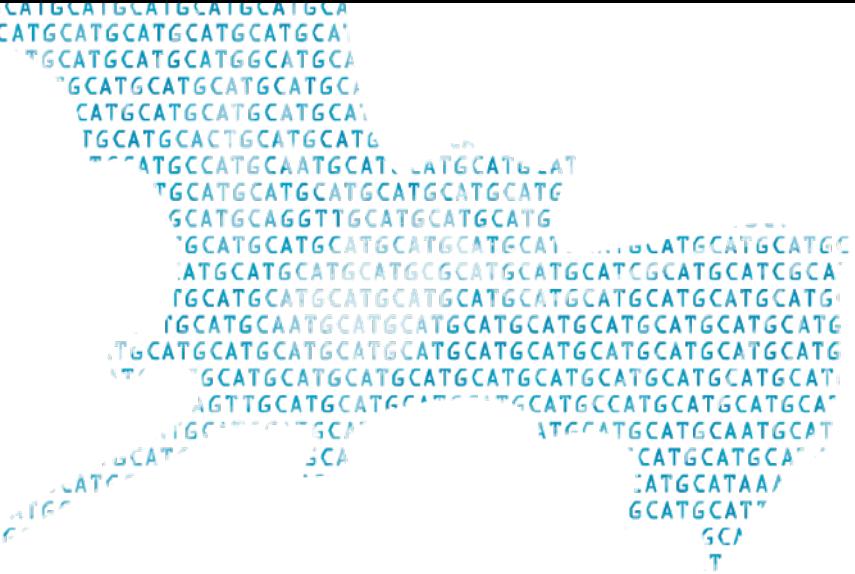

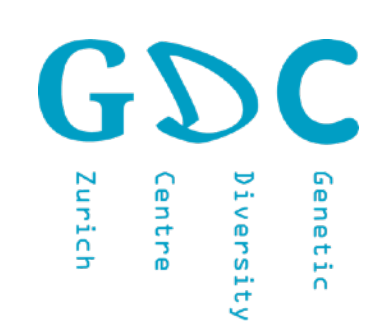

# Genetic Diversity: Analysis Wext Generation Sequencing

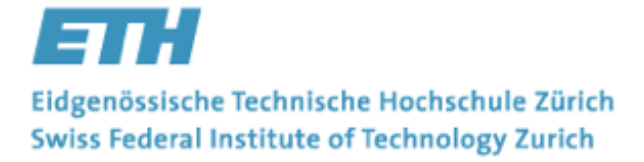

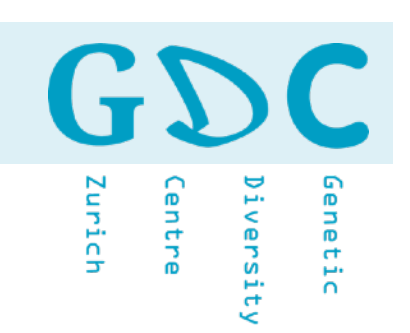

## Next (Next) Generation Sequencing **Hype**

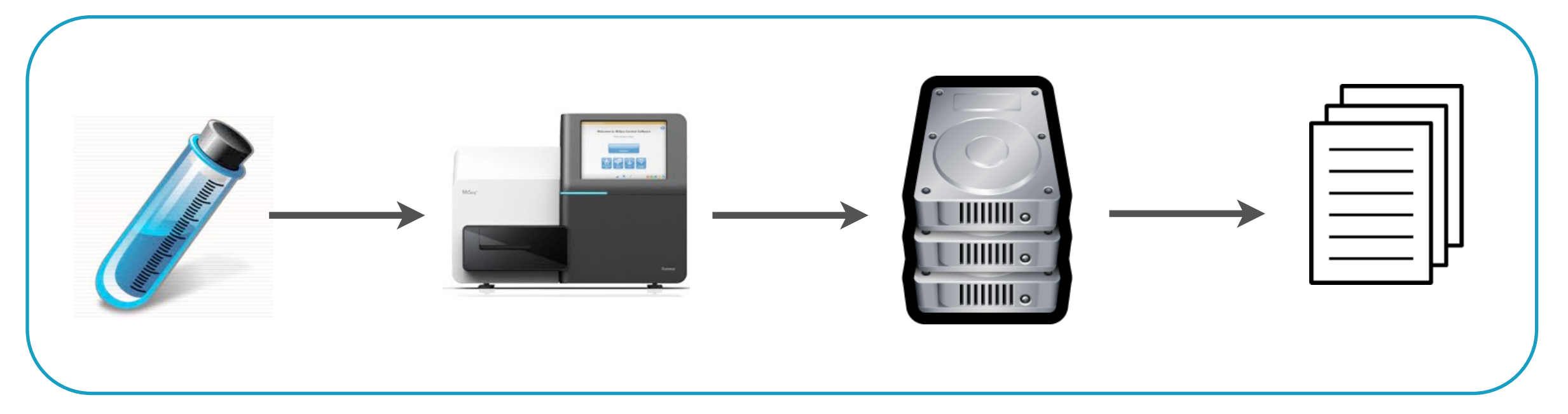

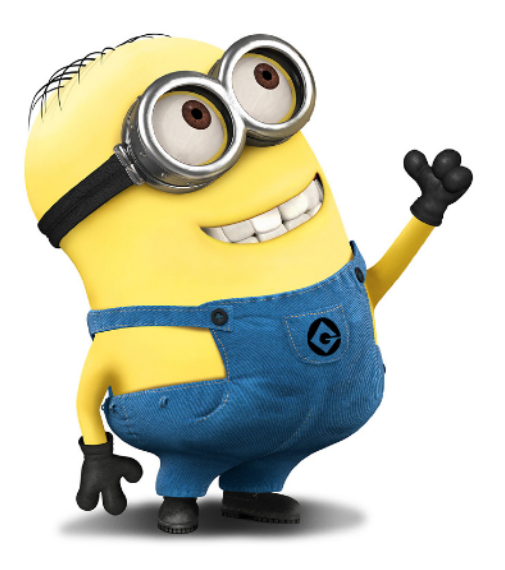

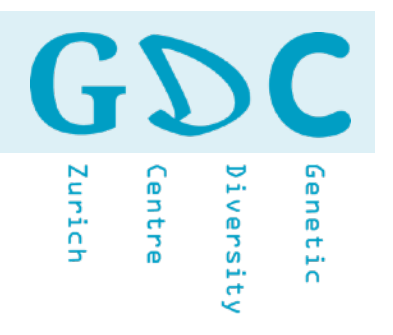

## Next (Next) Generation Sequencing **Reality**

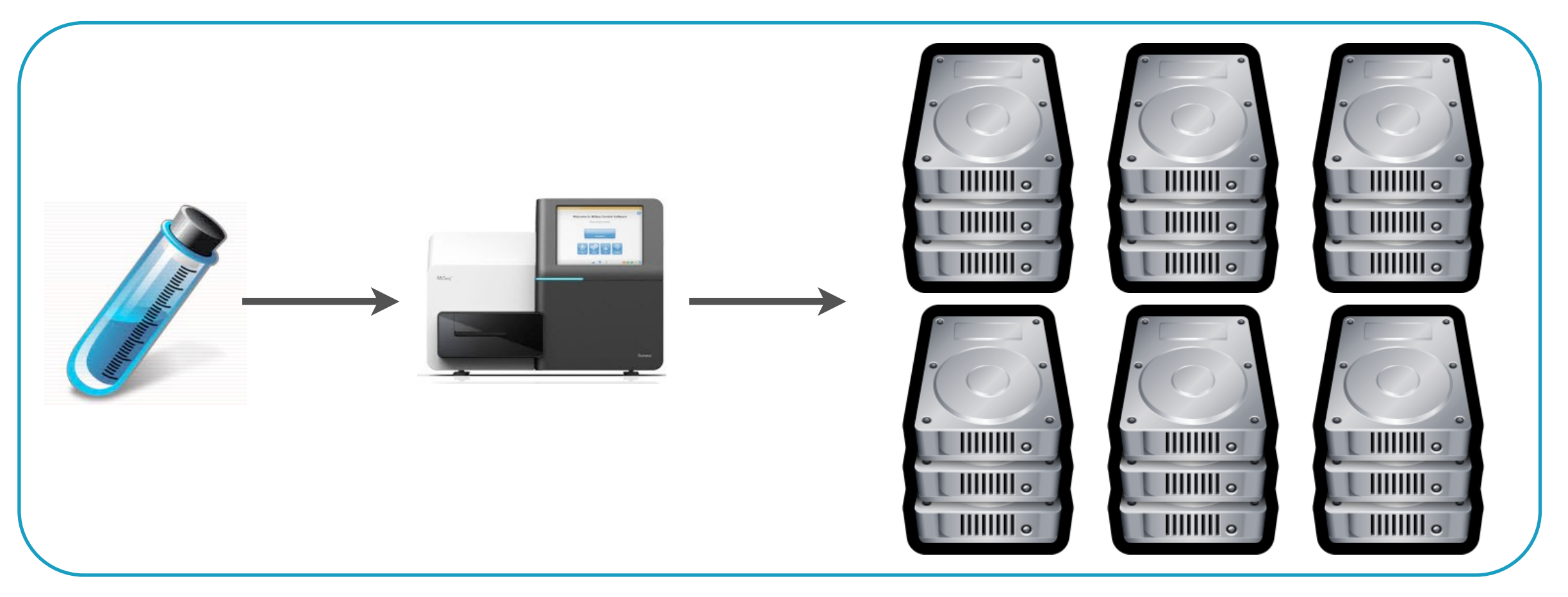

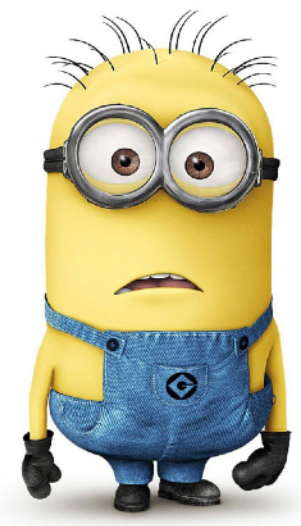

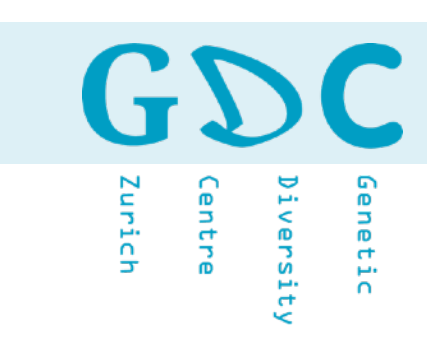

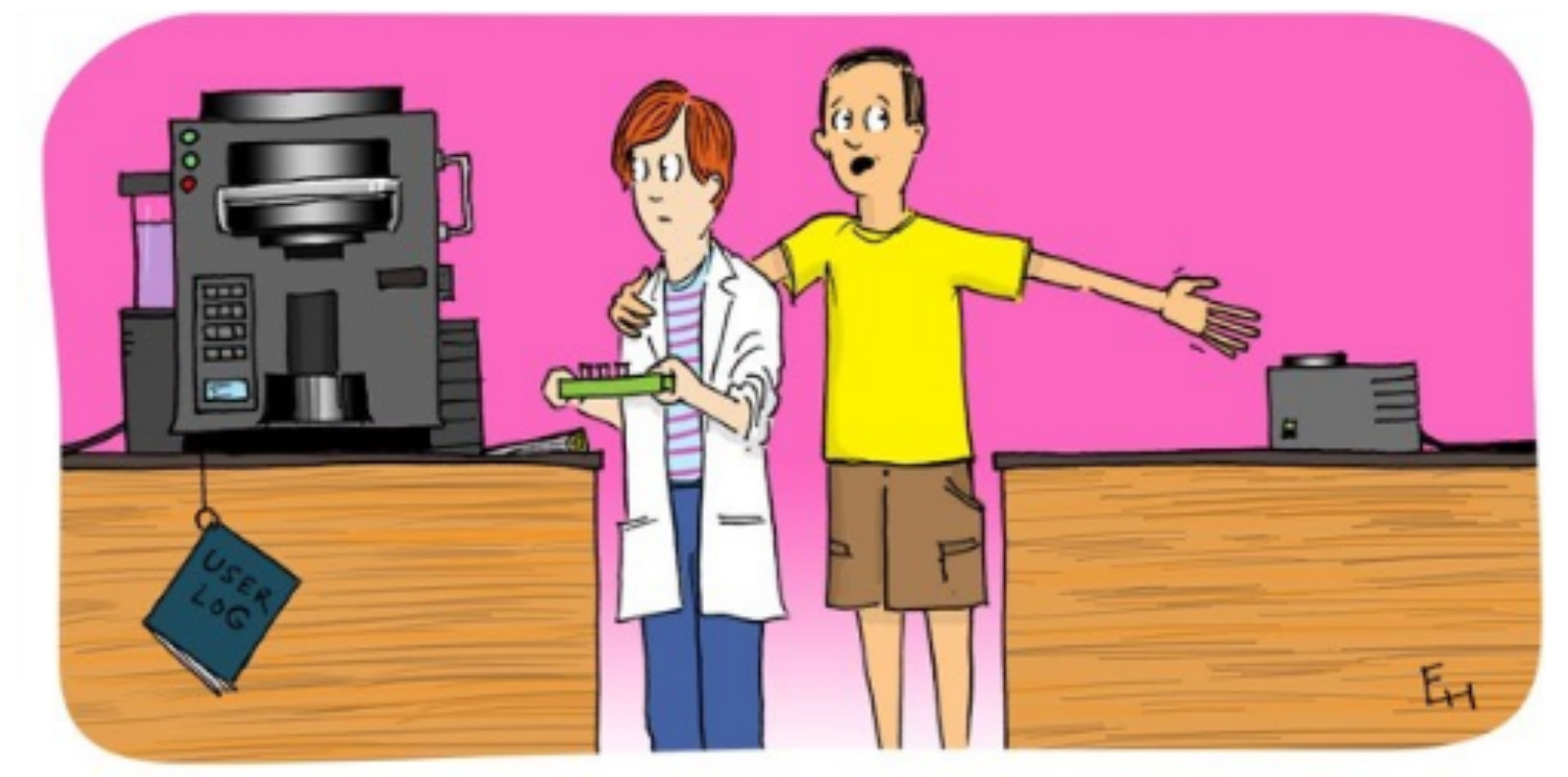

Actually, that's the coffee machine...this is the next-gen sequencer.

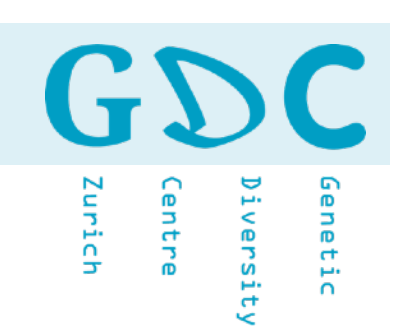

# The **First Law of Technology** says we invariably **overestimate** the **short-term impact** of a truly transformational discovery, while **underestimating** its **longer-term effects**.

https://www.scientificamerican.com/

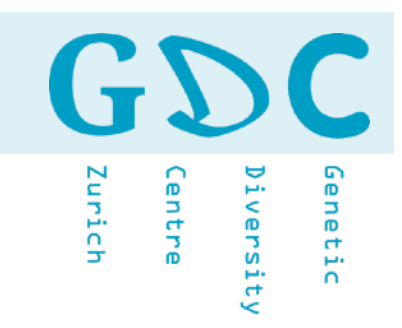

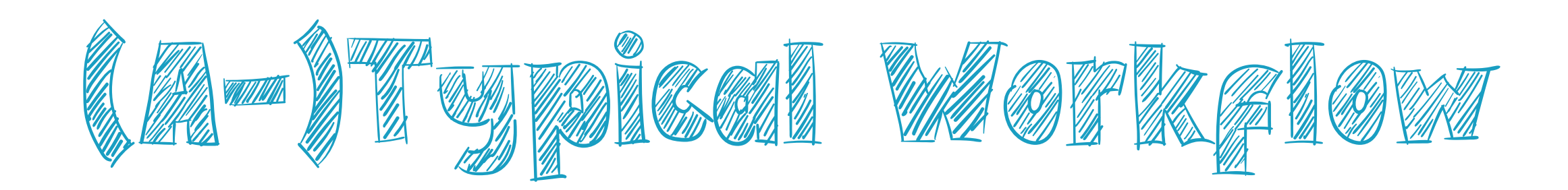

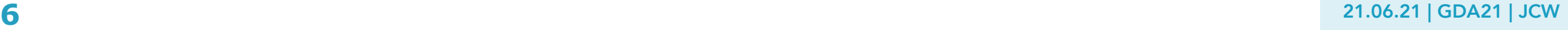

GD m. Zurich jenetic entre iversity

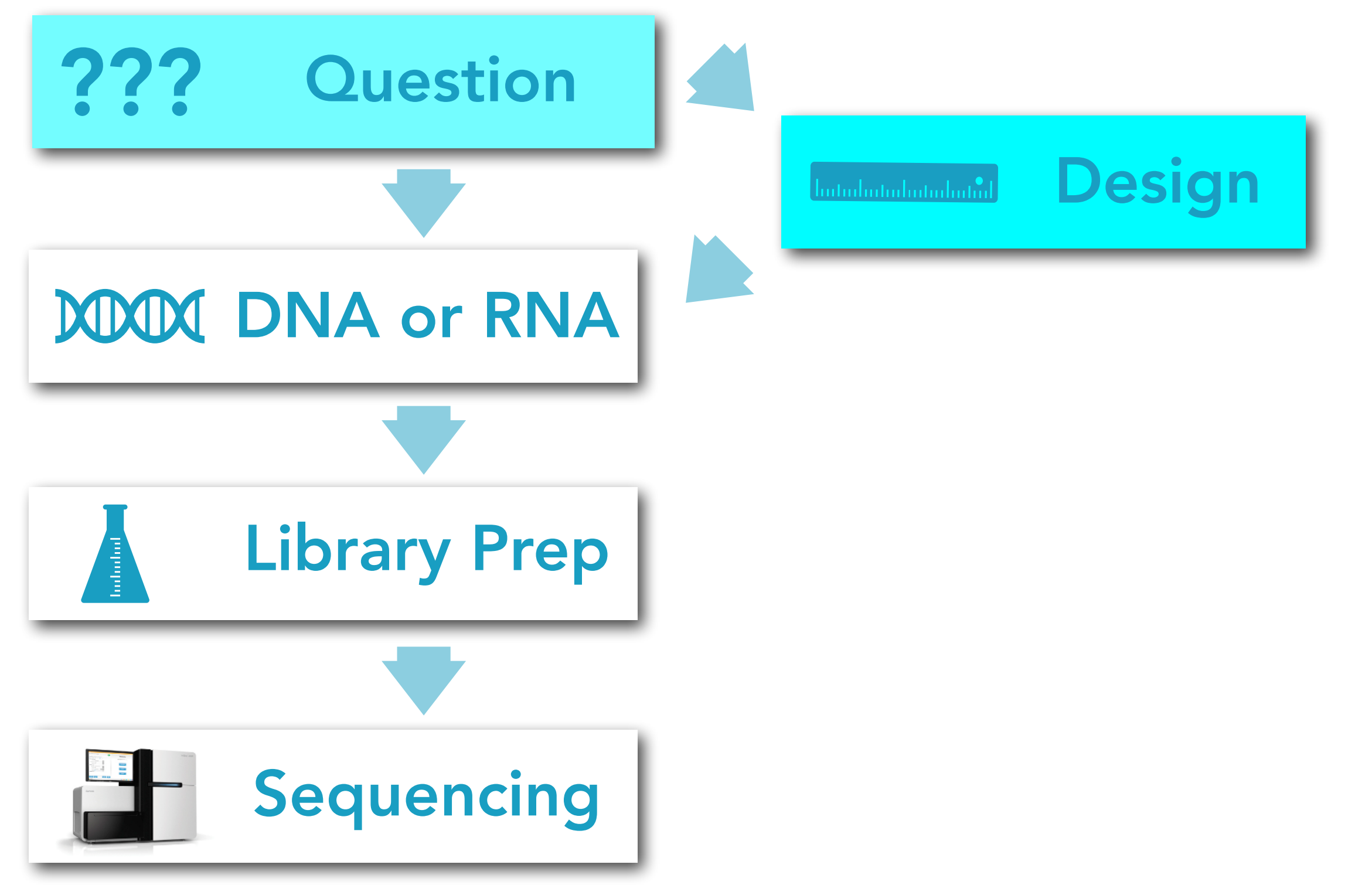

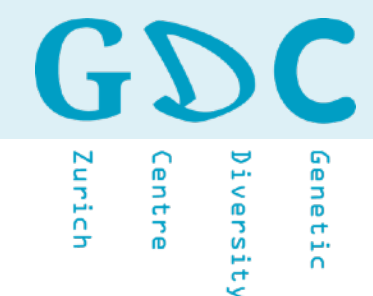

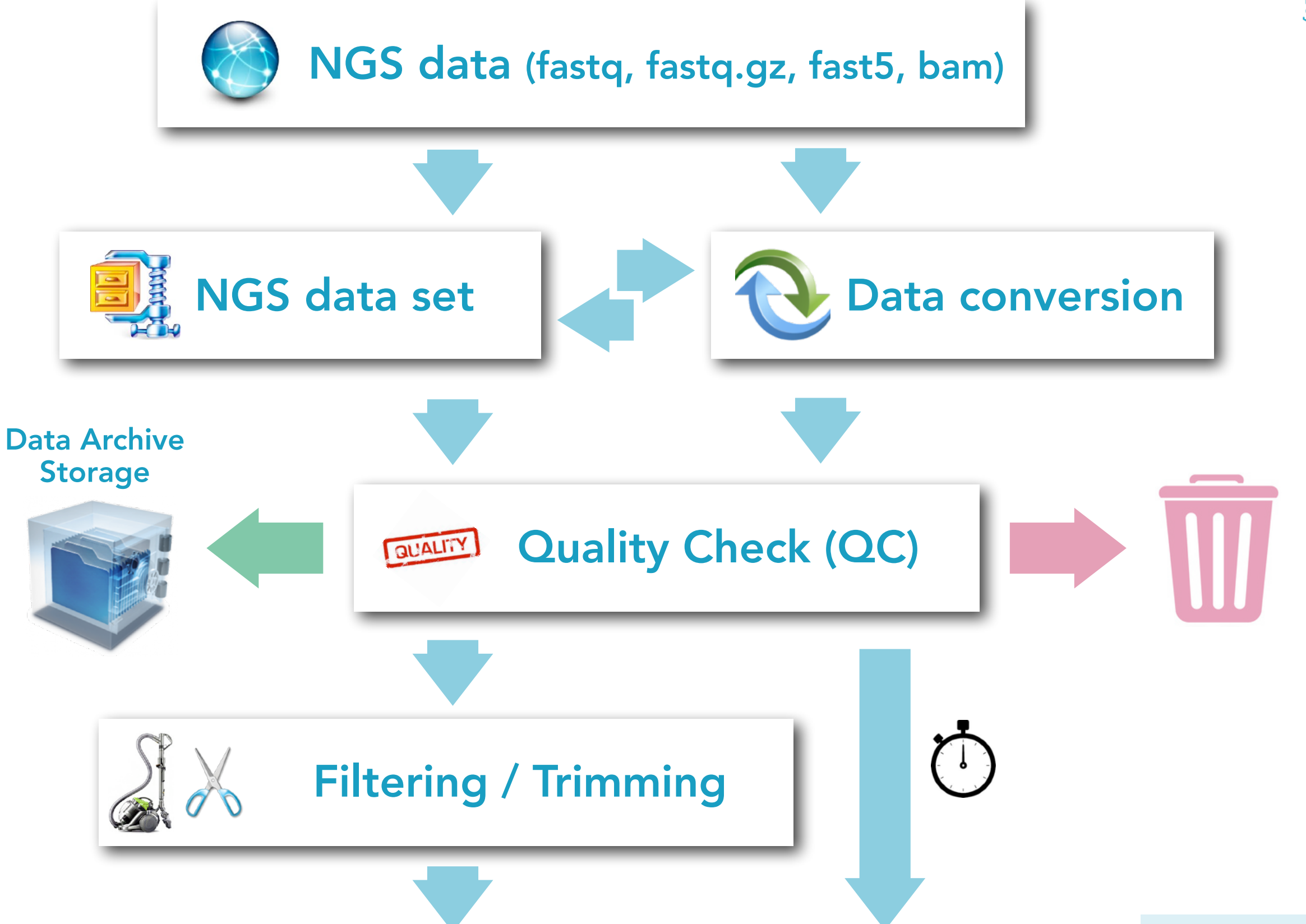

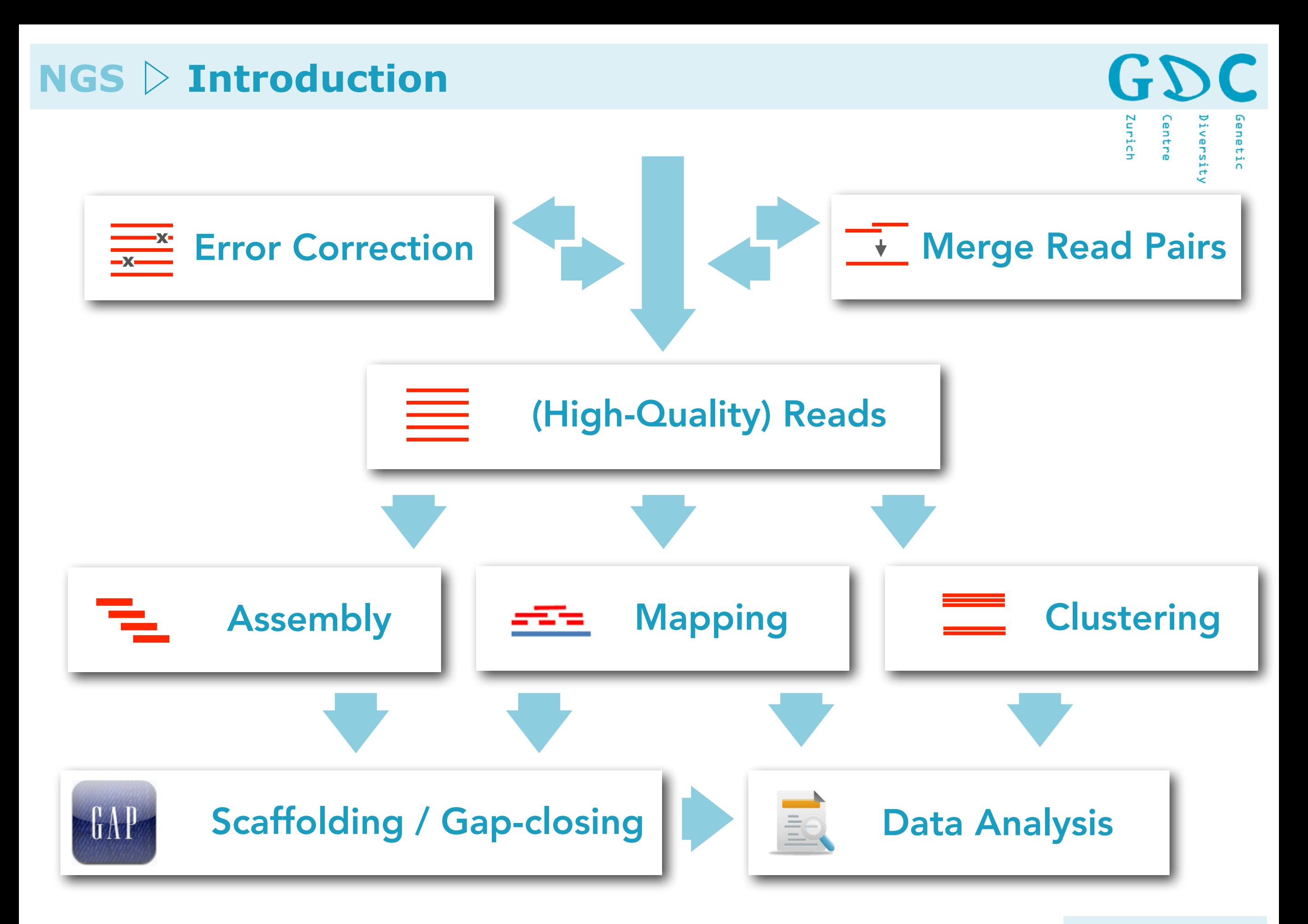

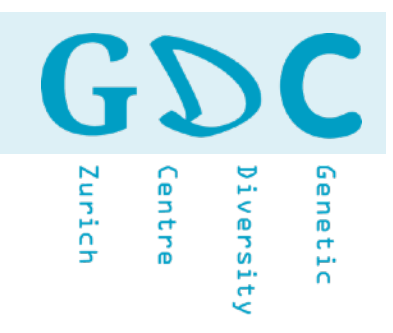

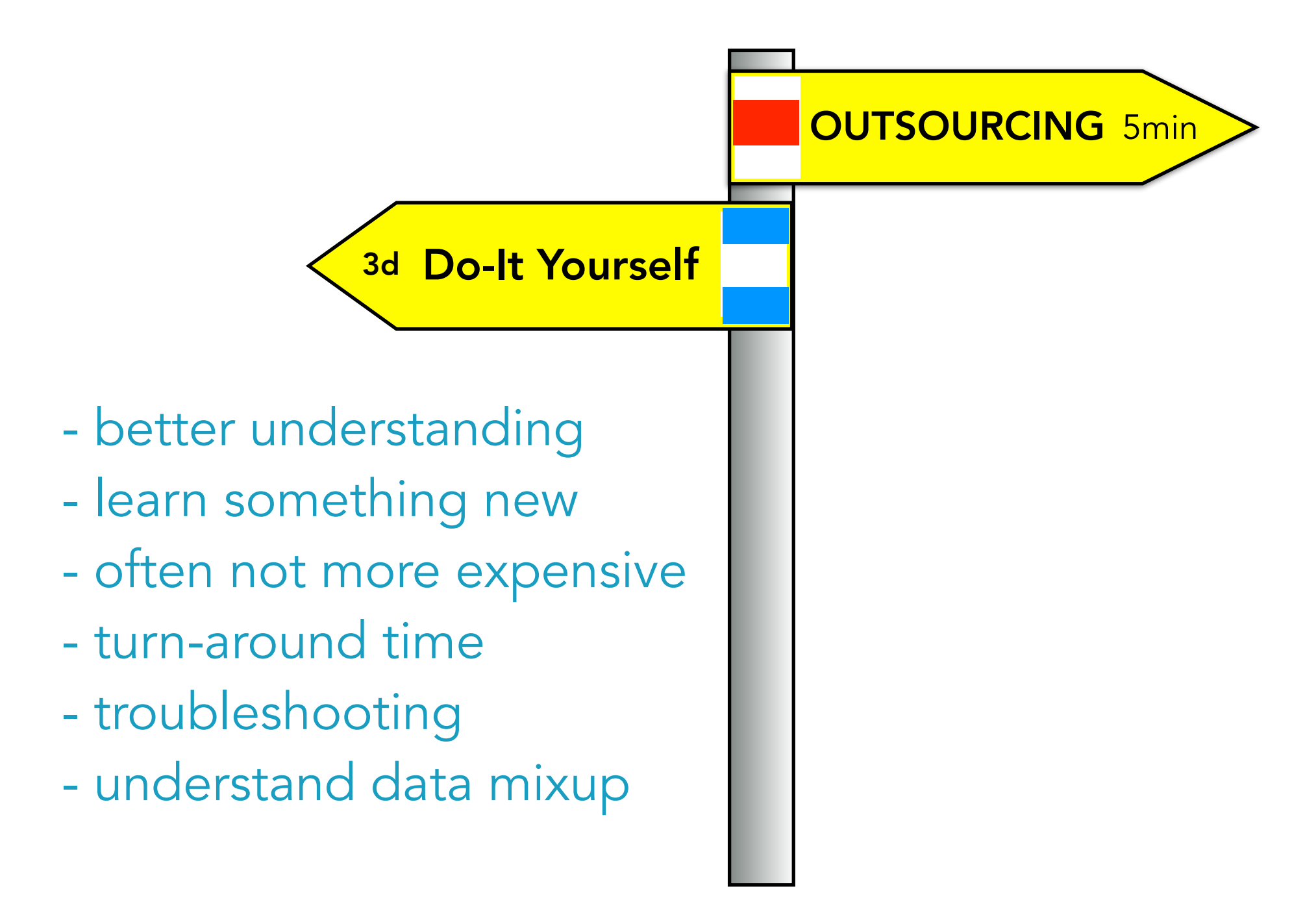

GDC Genetic Zurich Centre Diversity

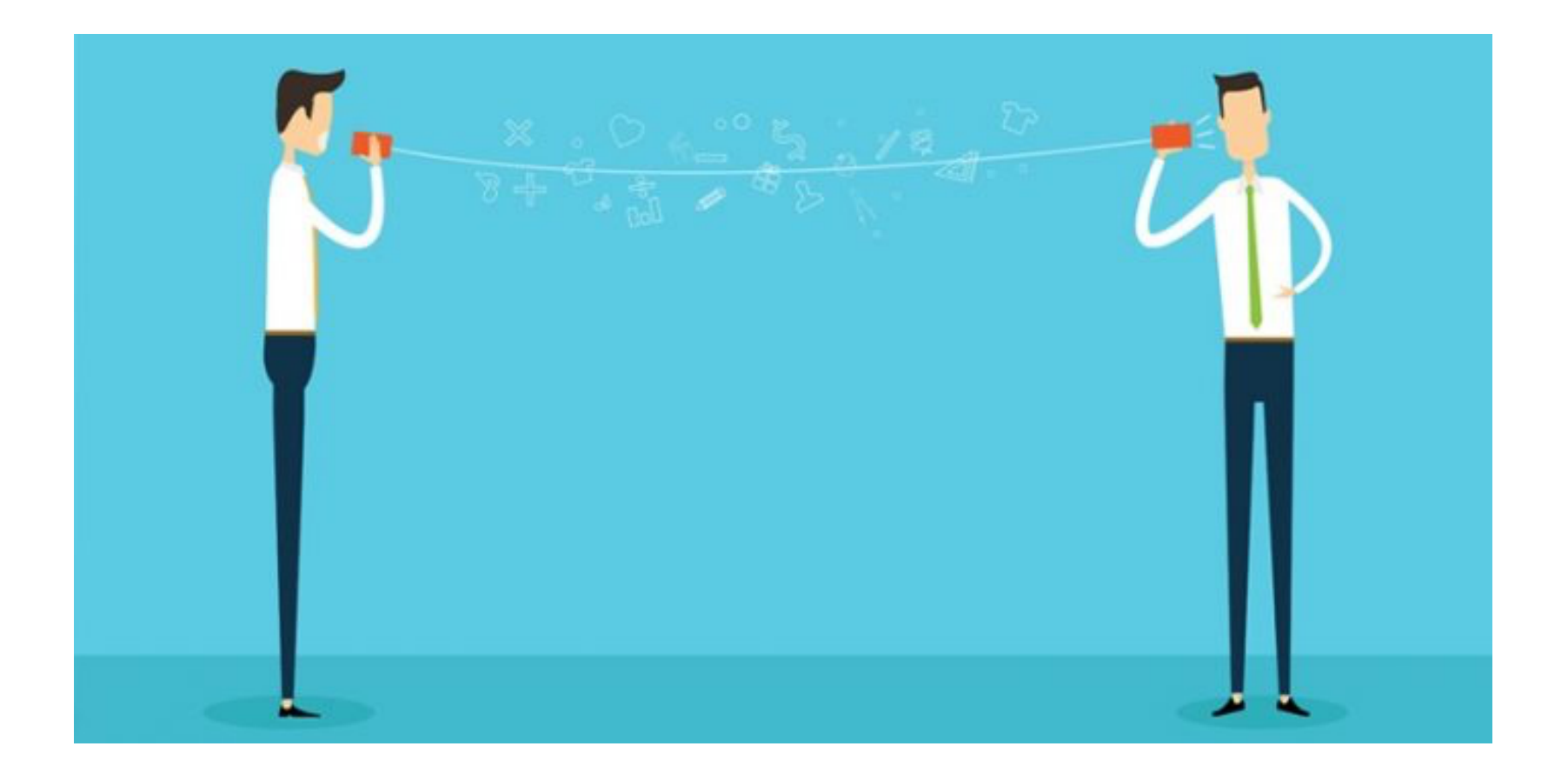

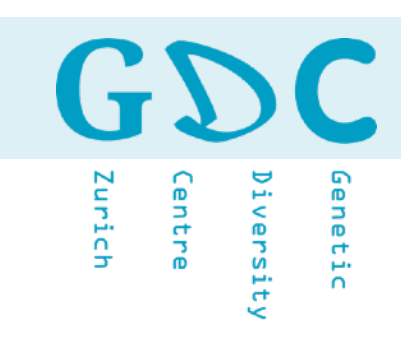

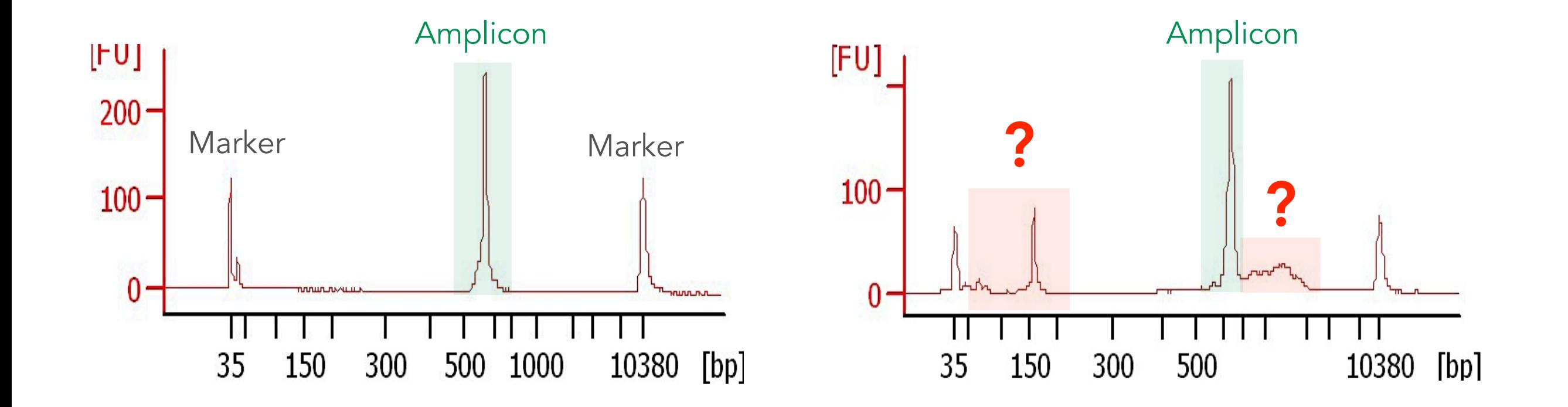

Genetic Zurich entre iversity

#### **Identification and Correction of Sample Mix-Ups in Expression Genetic Data: A Case Study**

Karl W. Broman, \*<sup>2</sup> Mark P. Keller,<sup>†</sup> Aimee Teo Broman,\* Christina Kendziorski,\* Brian S. Yandell,<sup>†,§</sup> Saunak Sen.\*\*<sup>1</sup> and Alan D. Attie<sup>t</sup>

\*Department of Biostatistics and Medical Informatics, <sup>†</sup>Department of Biochemistry, <sup>‡</sup>Department of Statistics, and <sup>§</sup>Department of Horticulture, University of Wisconsin, Madison, Wisconsin 53706, and \*\*Department of Epidemiology and Biostatistics, University of California, San Francisco, California 94107

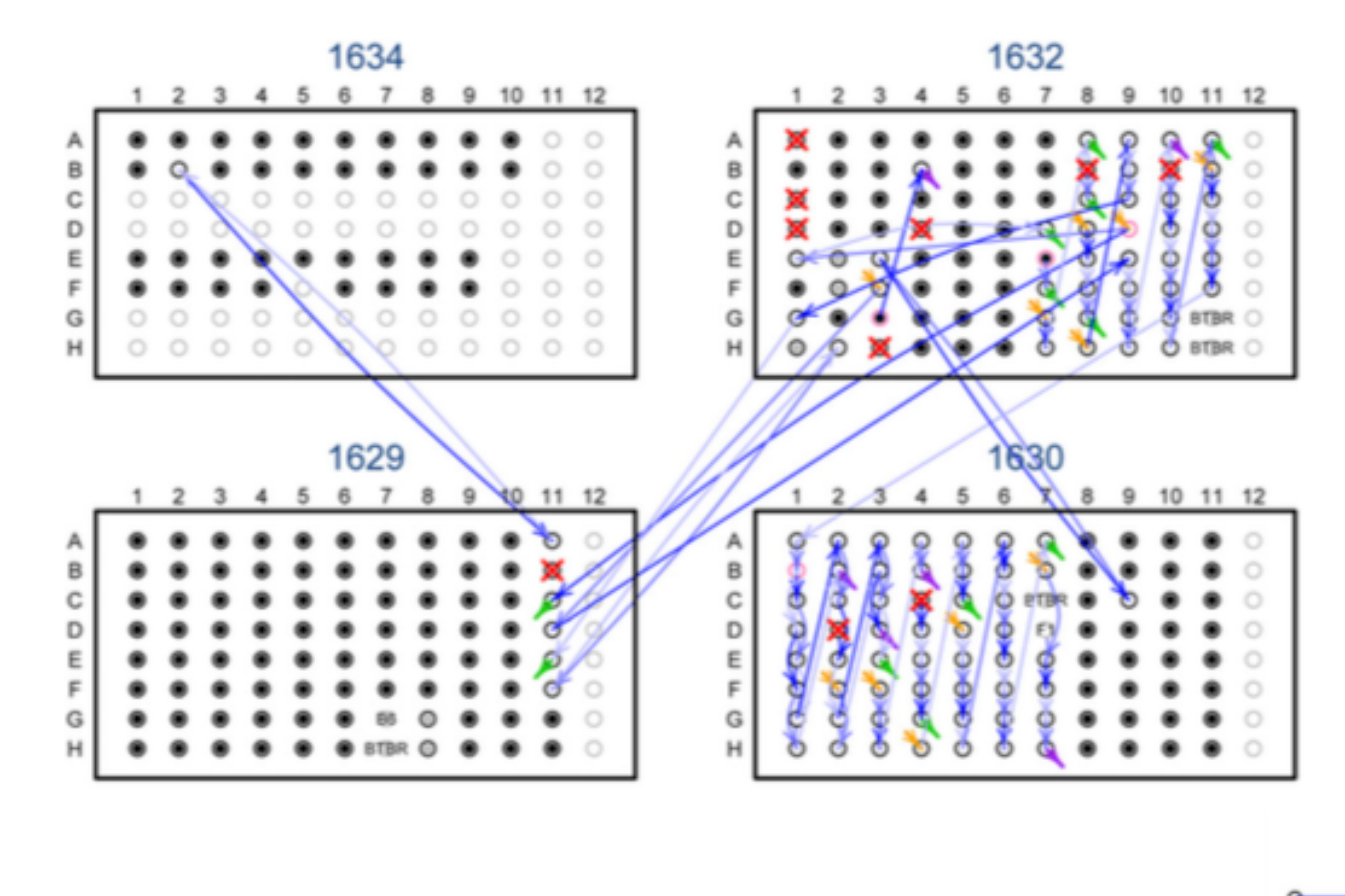

"To map the genetic loci influencing a complex phenotype, one seeks to establish an association between genotype and phenotype. In such an effort, the maintenance of the concordance between genotyped and phenotyped samples and data is critical. Sample mislabeling and other sample mix-ups will weaken associations, resulting in reduced power and biased estimates of locus effects."

Correct DNA in well DNA in well may be correct  $\circ$ DNA duplicated  $\circ$ Empty or control well DNA omitted DNA lost; has expression data Q DNA lost; no expression data DNA in well of unknown origin Indicates where a DNA was moved (different shades have no meaning)

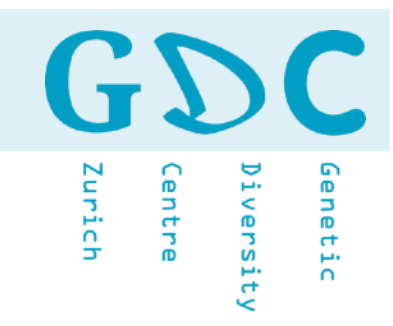

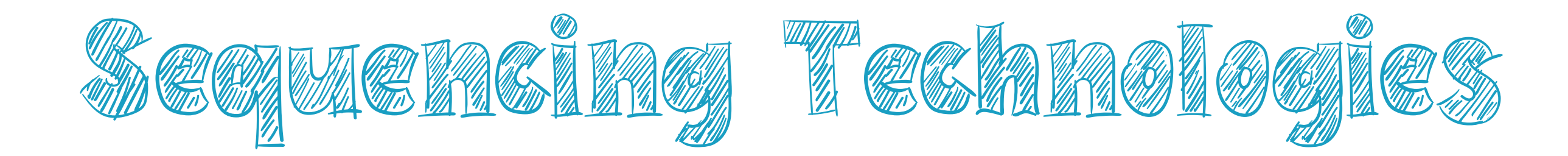

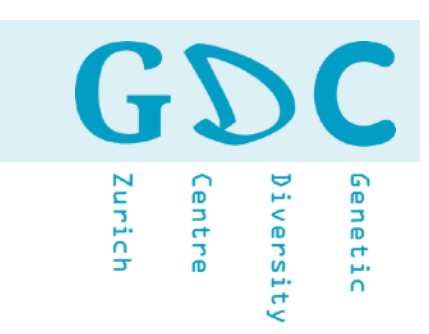

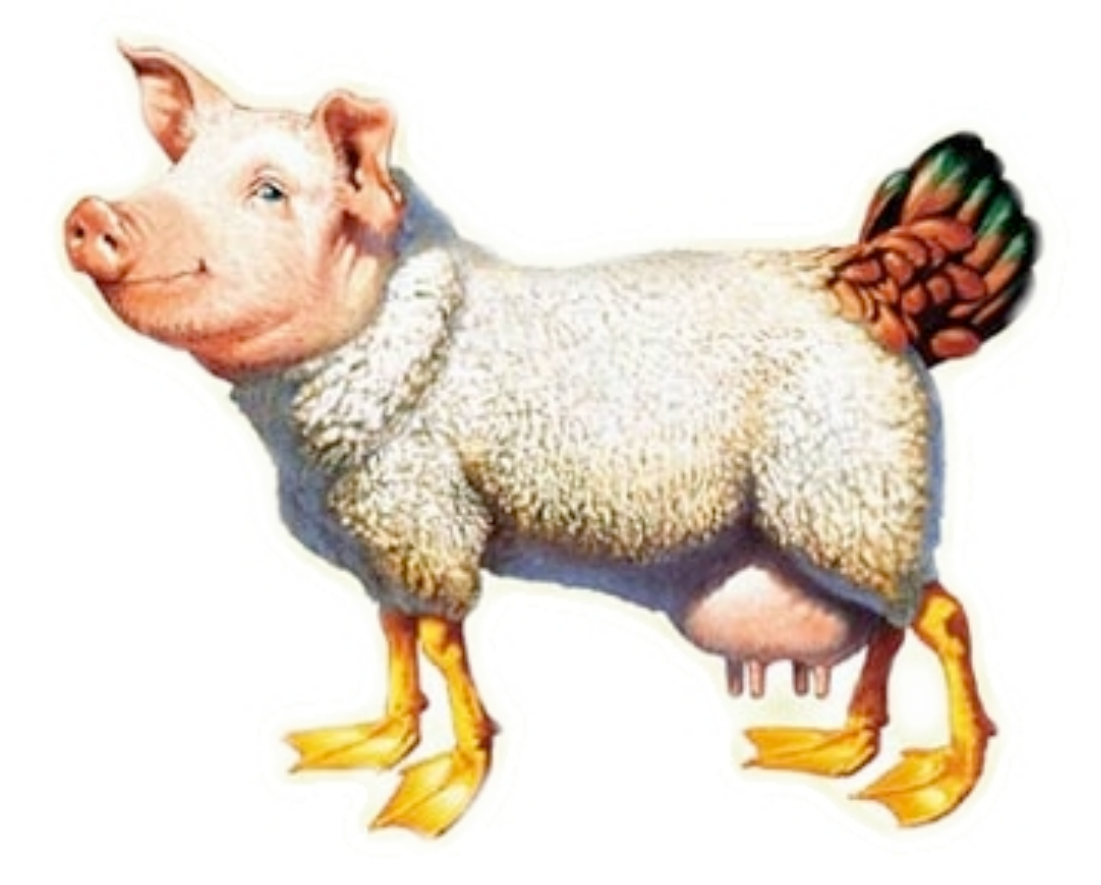

### … the all-in-one NGS platform does not exist (yet)!

GDC Genetic Zurich Centre Diversity

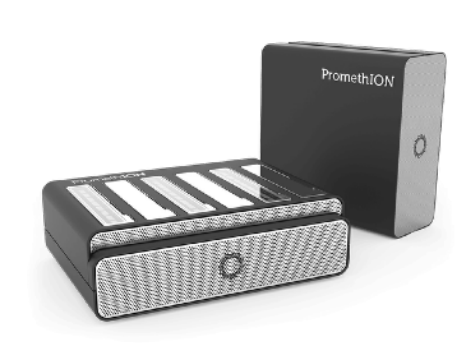

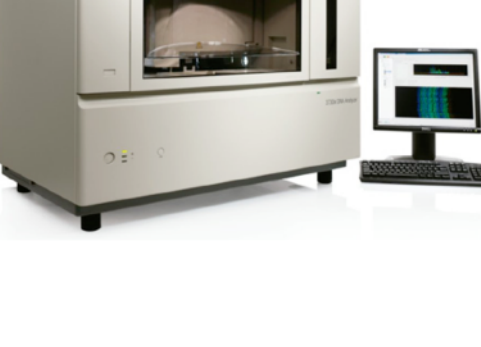

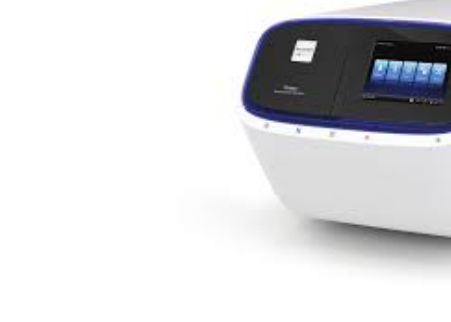

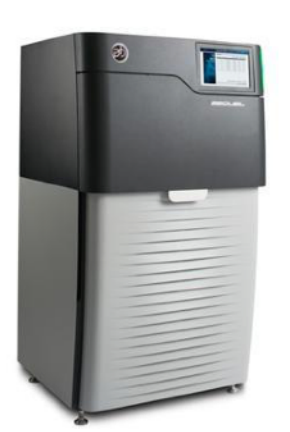

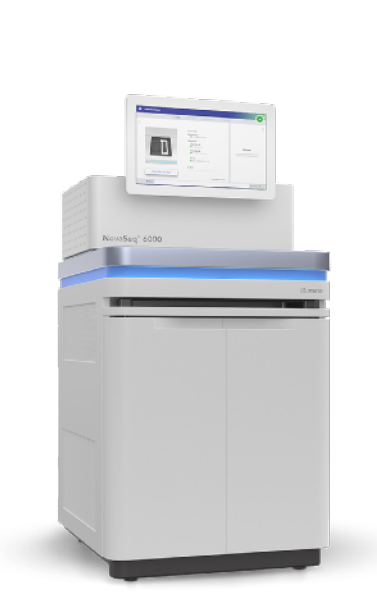

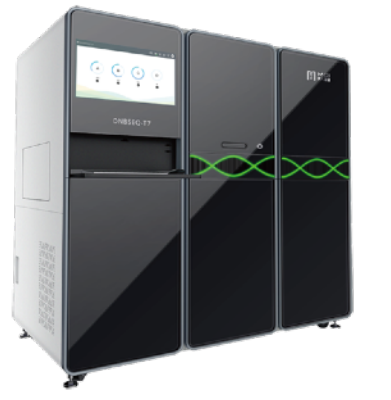

**16** 21.06.21 | GDA21 | JCW

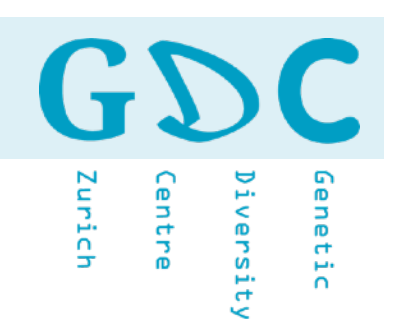

### Sanger (chain termination)

- Roche 454 Pyrosequencing (pyrophosphate)
- 2 Ion Torrent (semiconductor technology) Illumina Sequencing by Synthesis (fluorescent)
	- PacBio (fluorophore)
- Nanopore (ionic current) 3 Helicos - SeqLL (fluorescent)

4 Bionano - Saphyr (third-generation optical mapping)

GD  $\mathbf{C}$ Zurich Gnetic entre iversity

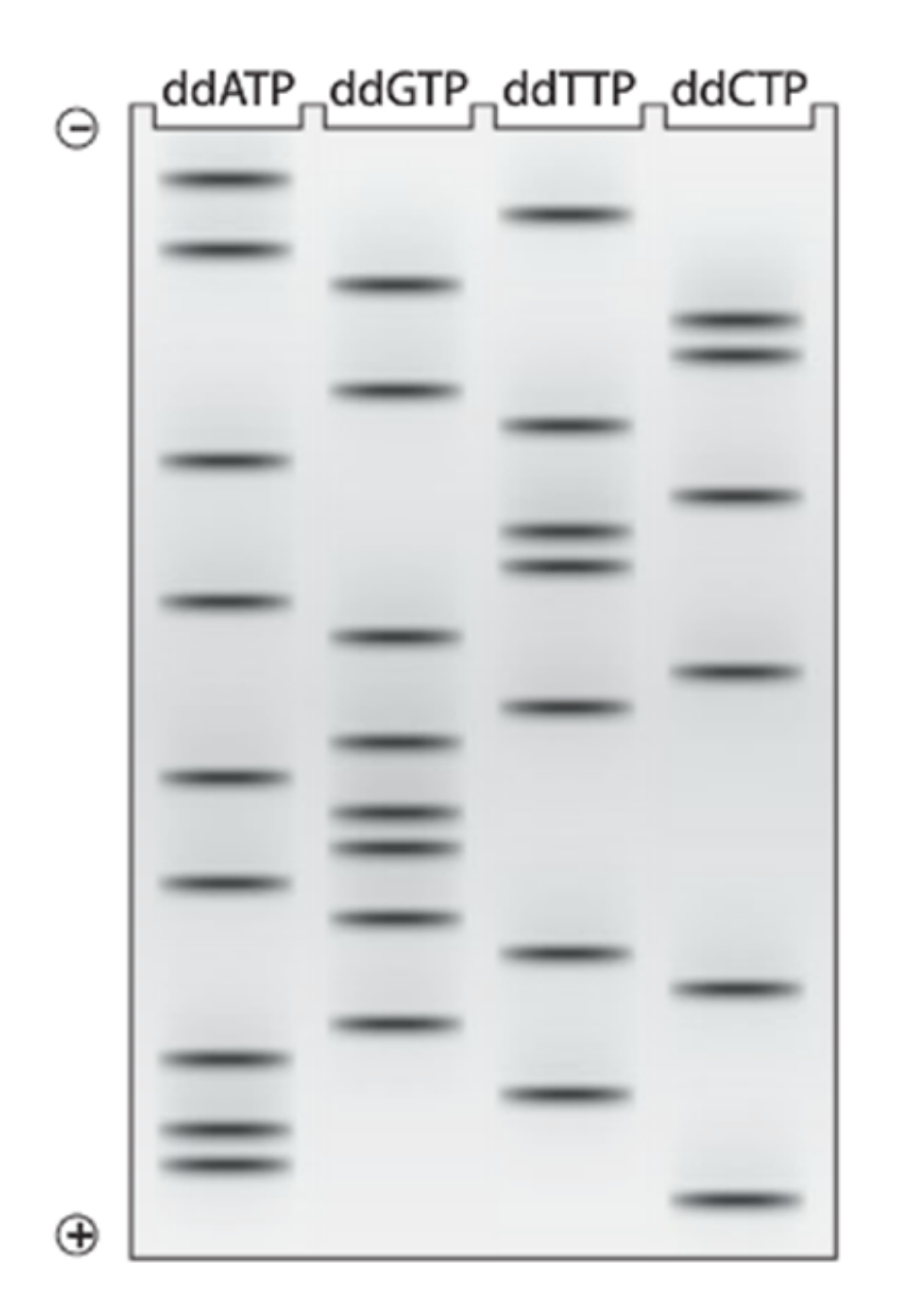

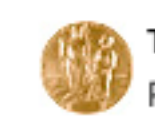

The Nobel Prize in Chemistry 1980 Paul Berg, Walter Gilbert, Frederick Sanger

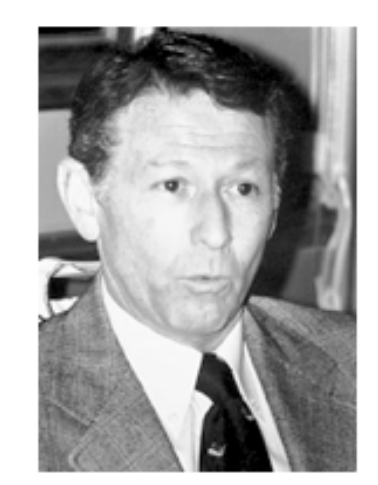

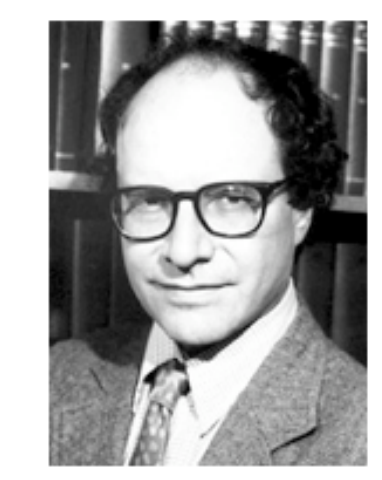

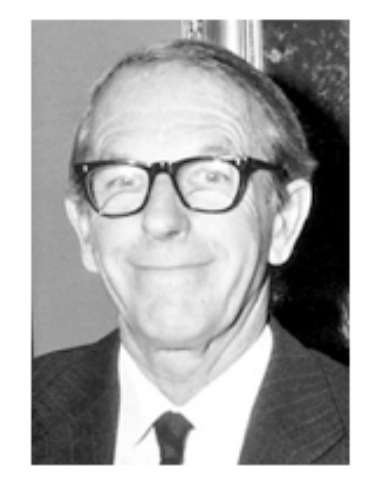

Paul Berg

**Walter Gilbert** 

Frederick Sanger

The Nobel Prize in Chemistry 1980 was divided, one half awarded to Paul Berg *"for his fundamental studies of the biochemistry of nucleic acids, with particular regard to recombinant-DNA"*, the other half jointly to Walter Gilbert and Frederick Sanger *"for their contributions concerning the determination of base sequences in nucleic acids"*.

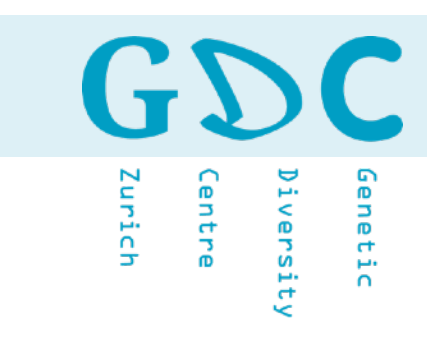

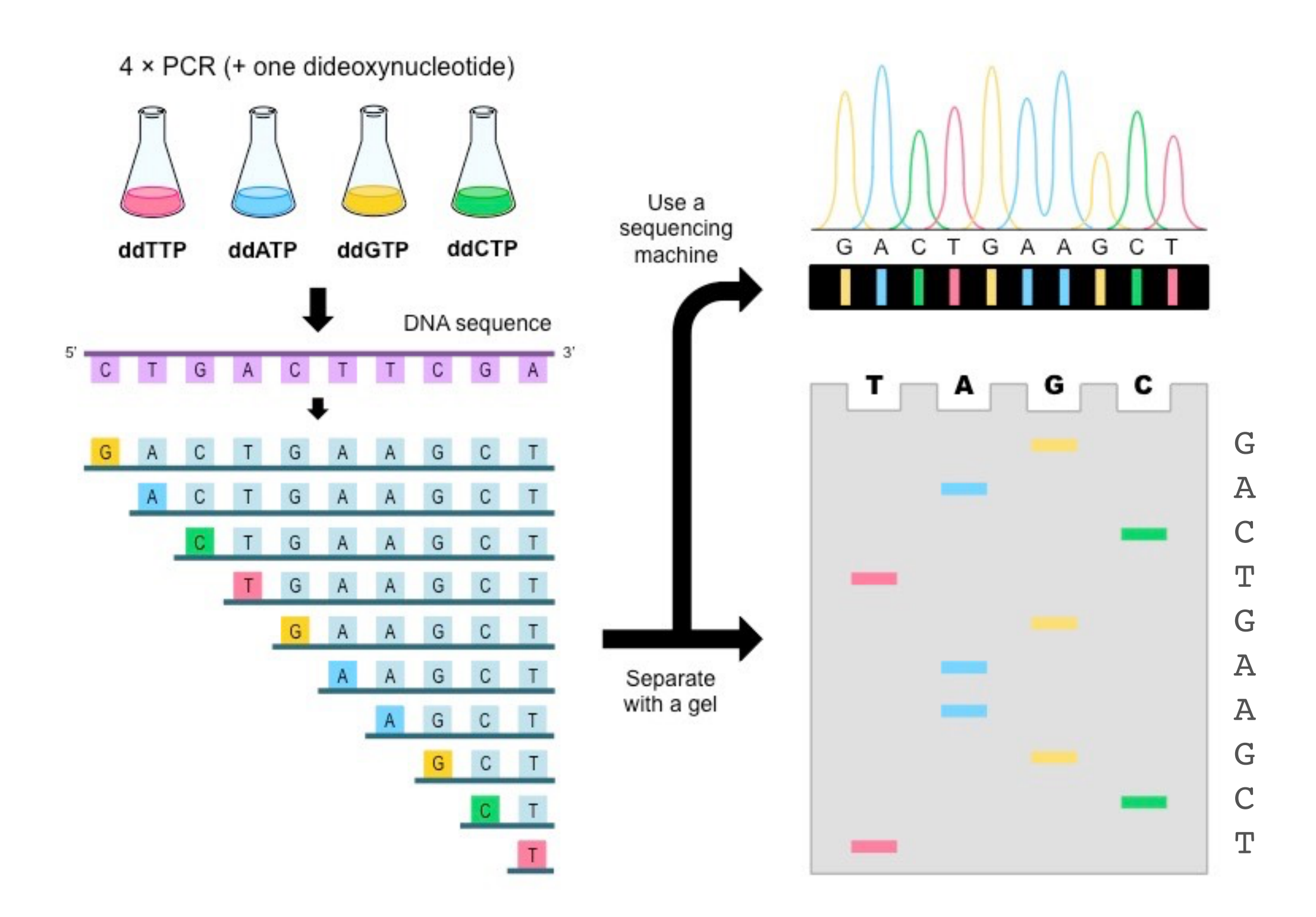

**19** 21.06.21 | GDA21 | JCW

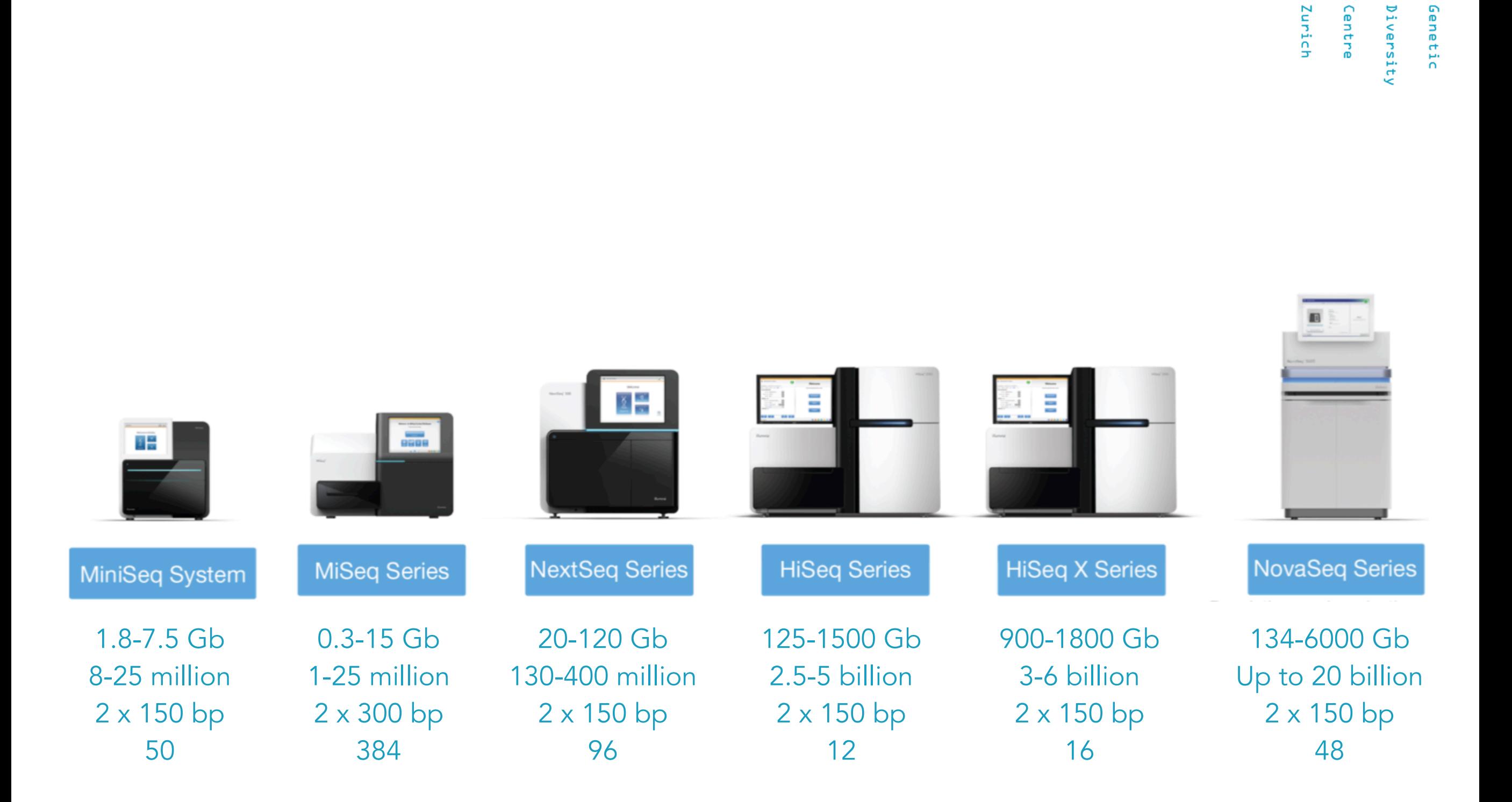

http://www.illumina.com

GD

 $\blacksquare$ 

### PACBIO<sup>®</sup> (Pacific Biosciences)

#### https://www.pacb.com

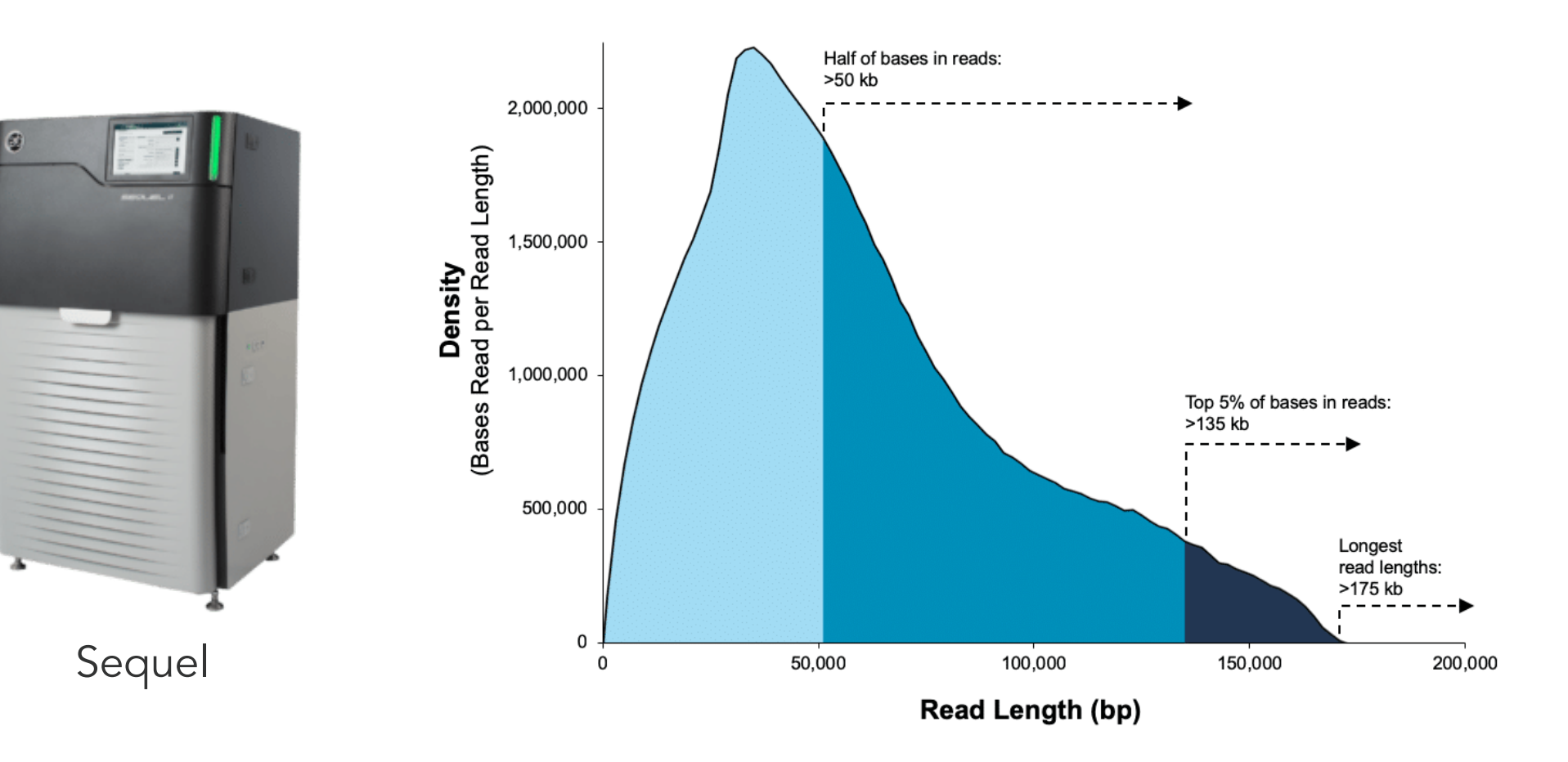

Data from a 35 kb size-selected *E. coli* library using the SMRTbell Express Template Prep Kit 2.0 on a Sequel II System (1.0 Chemistry, Sequel II System Software v7.0, 15-hour movie)\*.

GD

**Lentre** 

iversity

Zurich

 $\mathbb{R}^n$ 

Genetic

GDC Genetic Zurich Diversity Centre

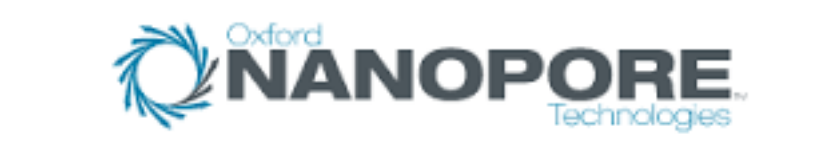

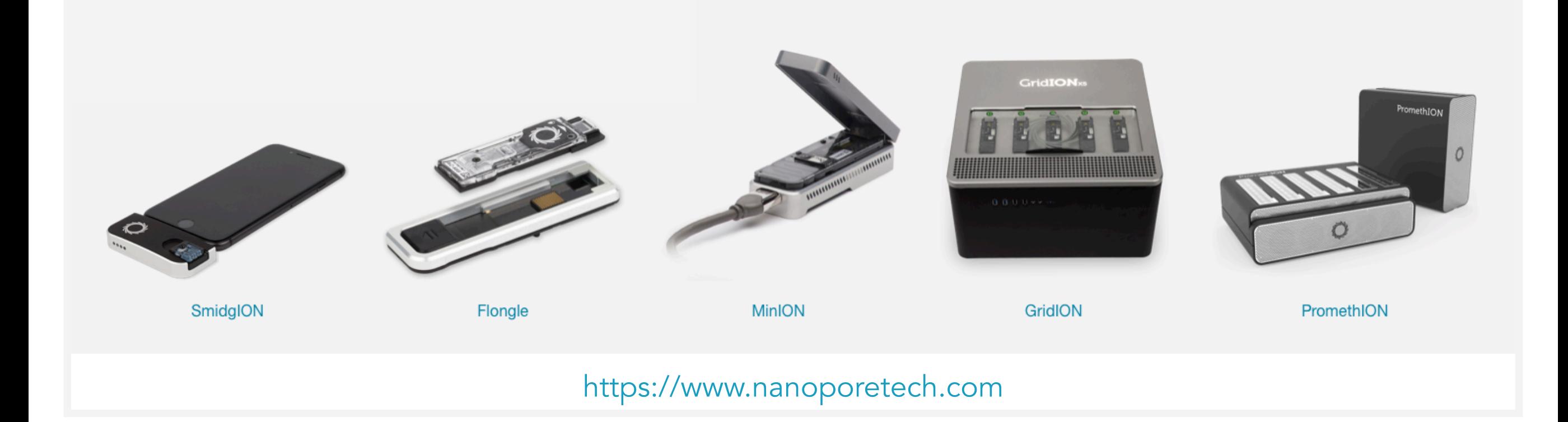

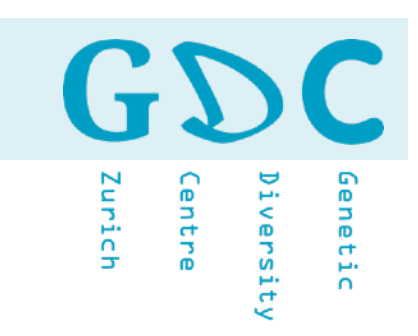

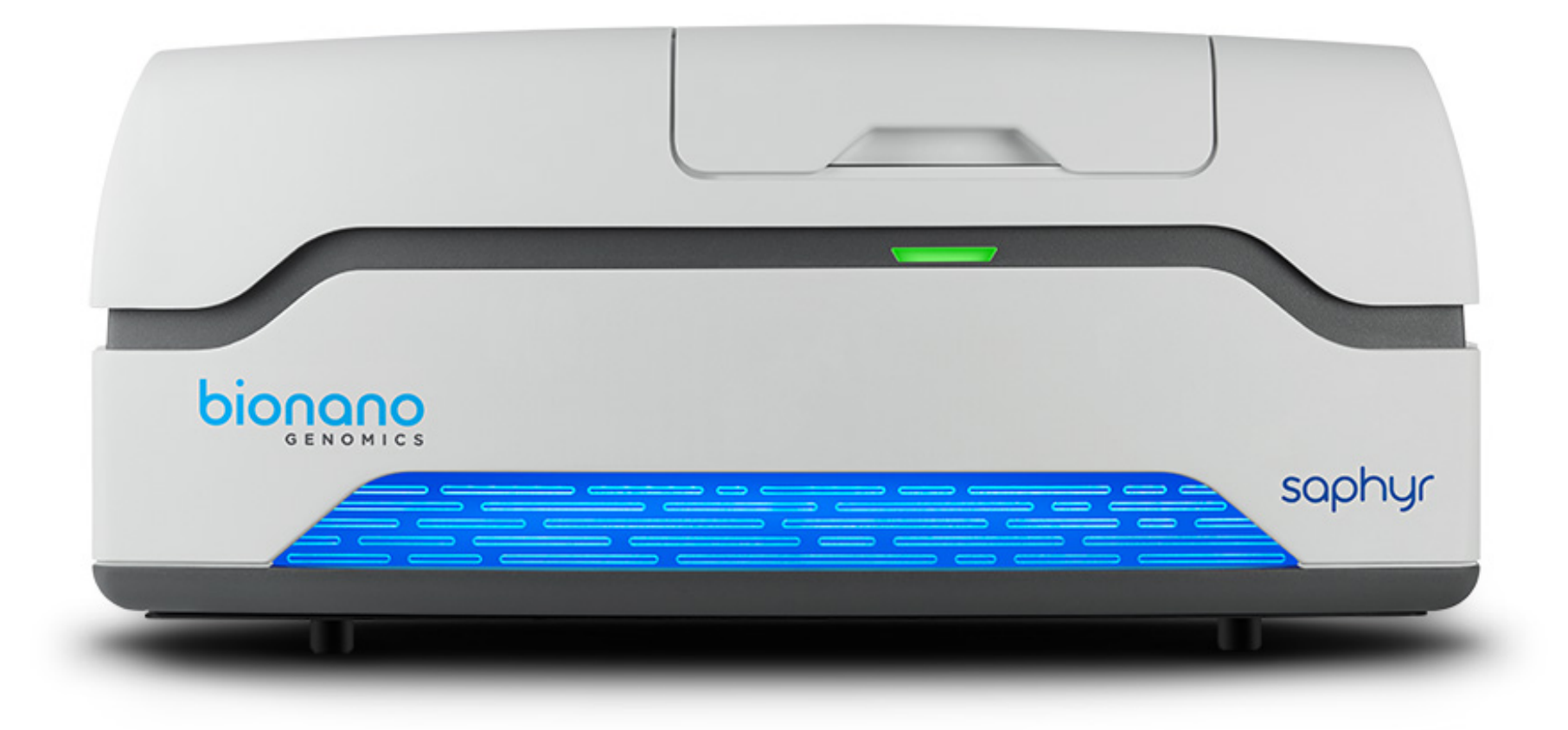

**23** 21.06.21 | GDA21 | JCW

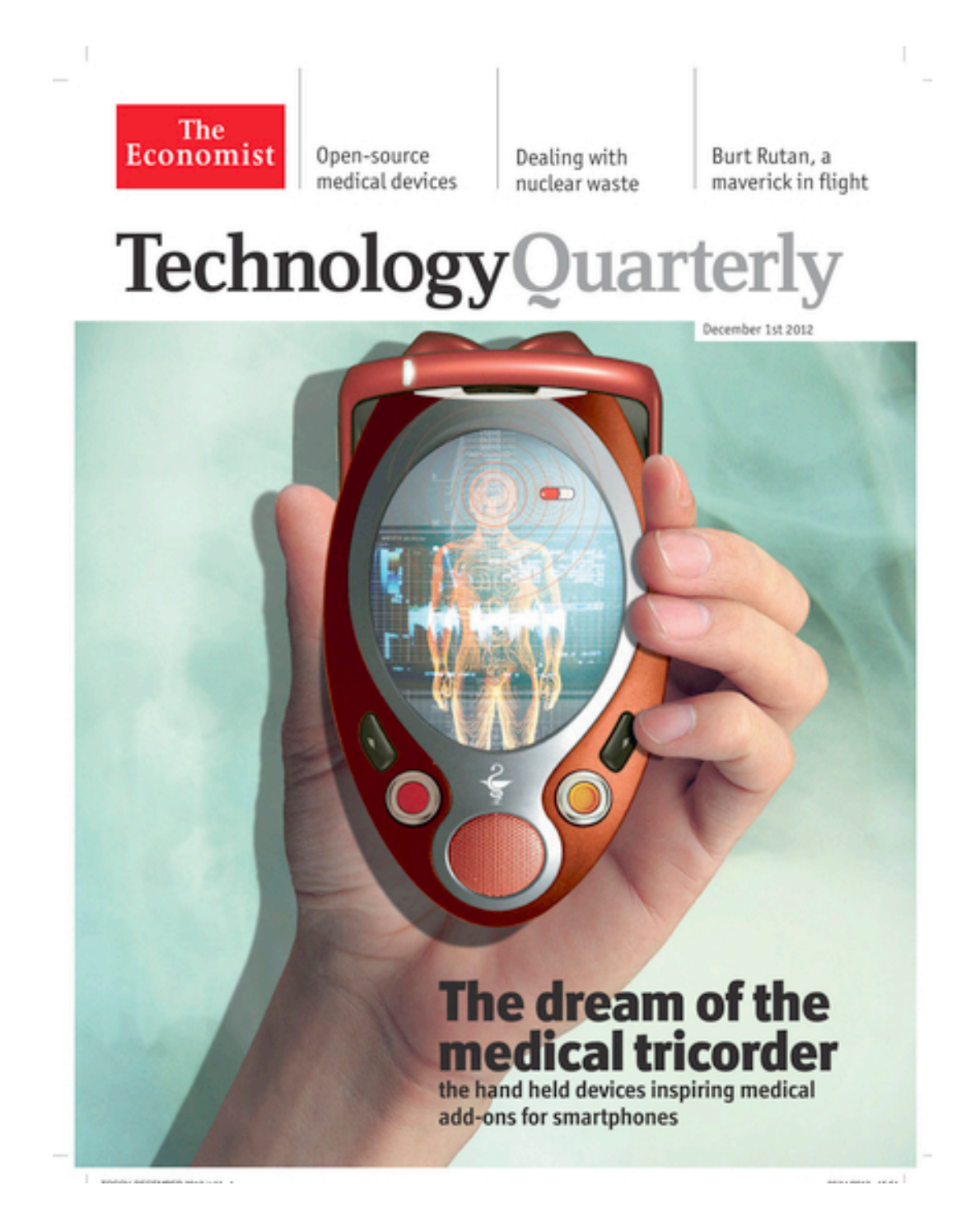

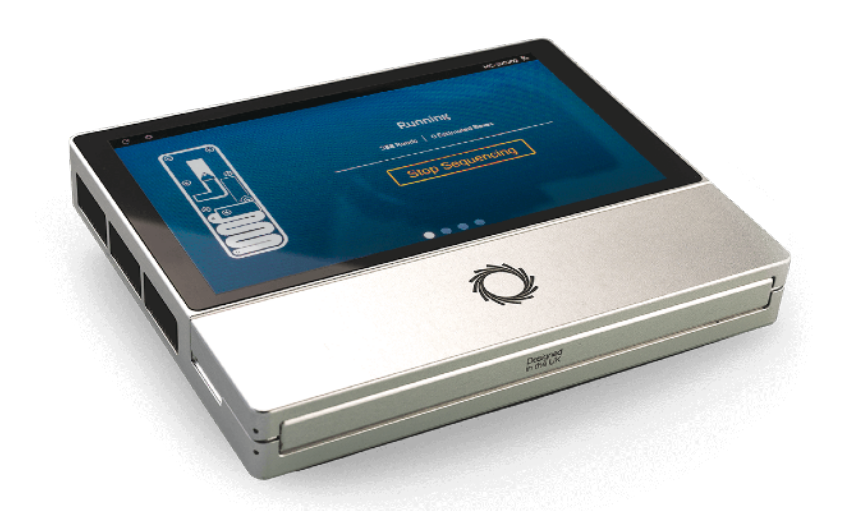

MinION Mk1C

GDC

iversity

**Lentre** 

Genetic

Zurich

GDC Genetic Zurich Centre Diversity

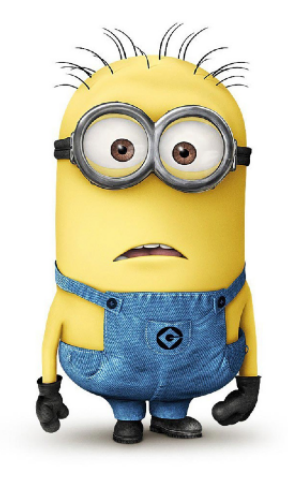

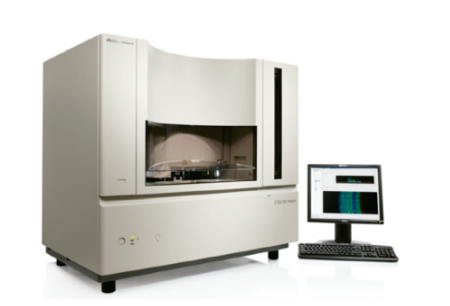

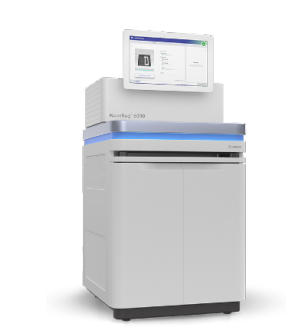

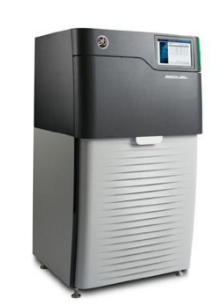

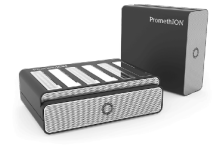

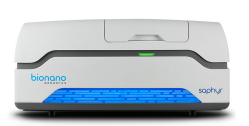

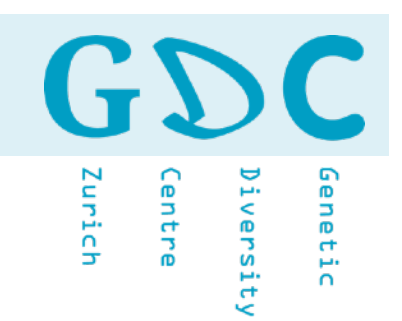

- ▶ Research question
- ▶ Budged (including storage and anaylsis)
- ▶ Read / sequence length
- ▶ Number of reads / coverage
- ▶ Possible contaminants
- ▶ Quality and quantity of template
- ▶ Number of samples
- ▶ Availability

GDC Genetic Zurich Centre Diversity

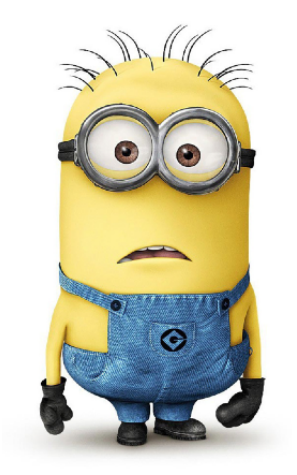

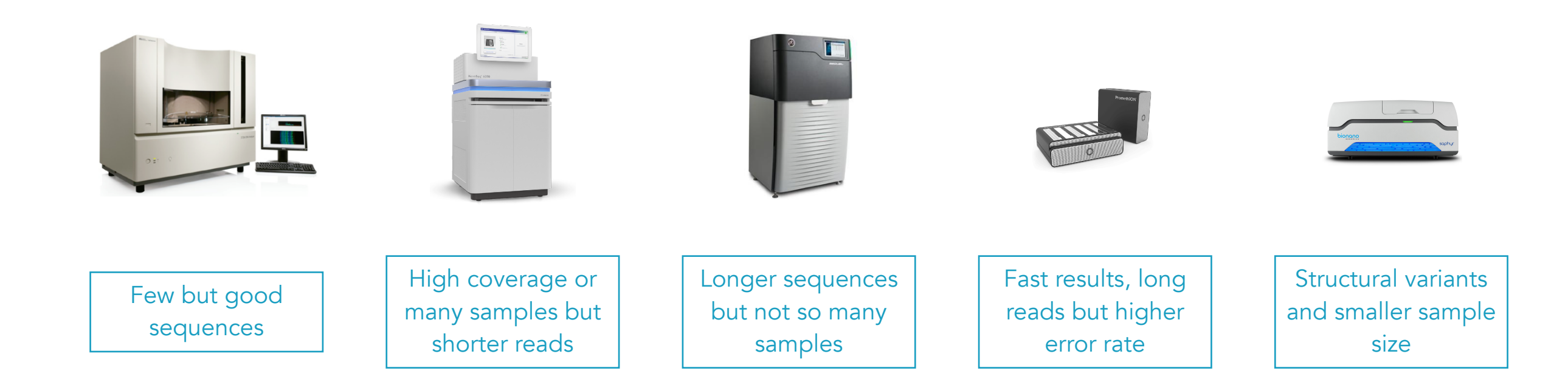

Genetic Engineering<br>& Biotechnology News

#### **NGS: Cost and Relevance Are Key to Buyers**

Recent market research shows that, overall, cost per base was the most cited concern in the purchase of next generation sequencing instruments. However when asked to identify their top three concerns, more labs identifed "Appropriate to My Application" as their most important criteria.

The 10 Most Critical **Platform Attributes** as Defined by Purchasers

per experiment

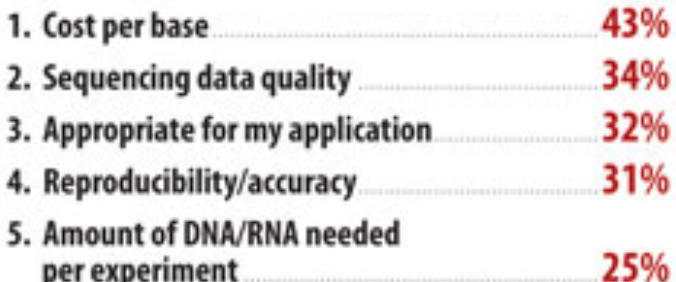

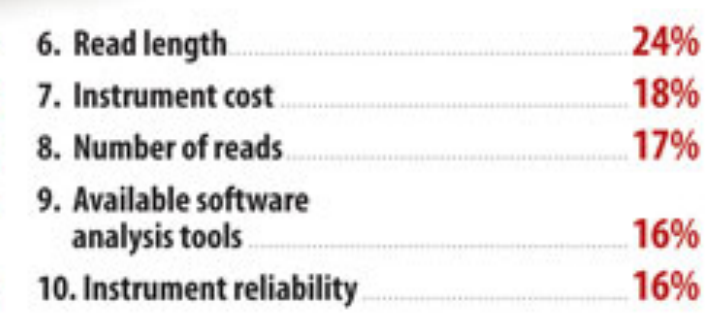

Searce Bainhamatics

GD  $\mathbf C$ Zurich Diversity Genetic Centre

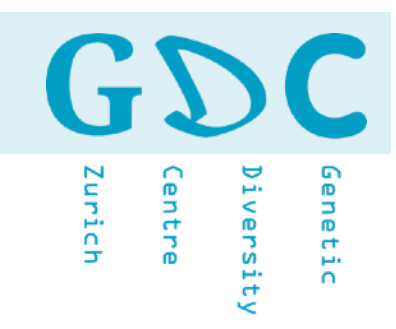

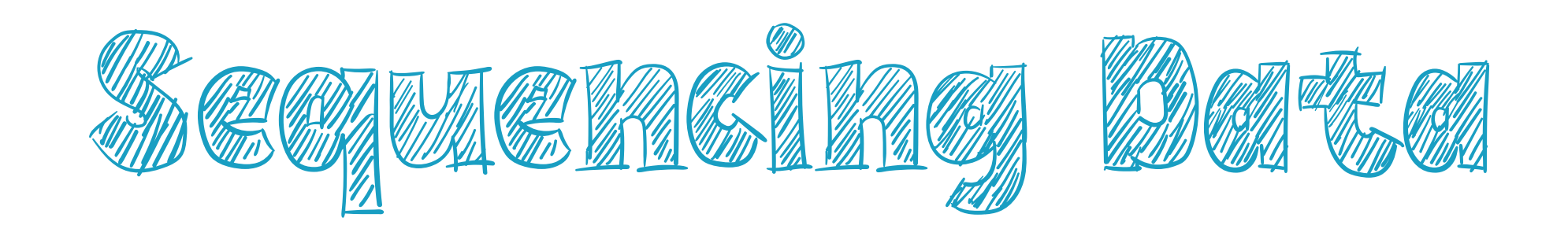

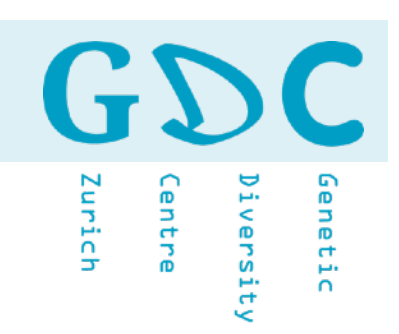

# Illumina Sequence Read Data

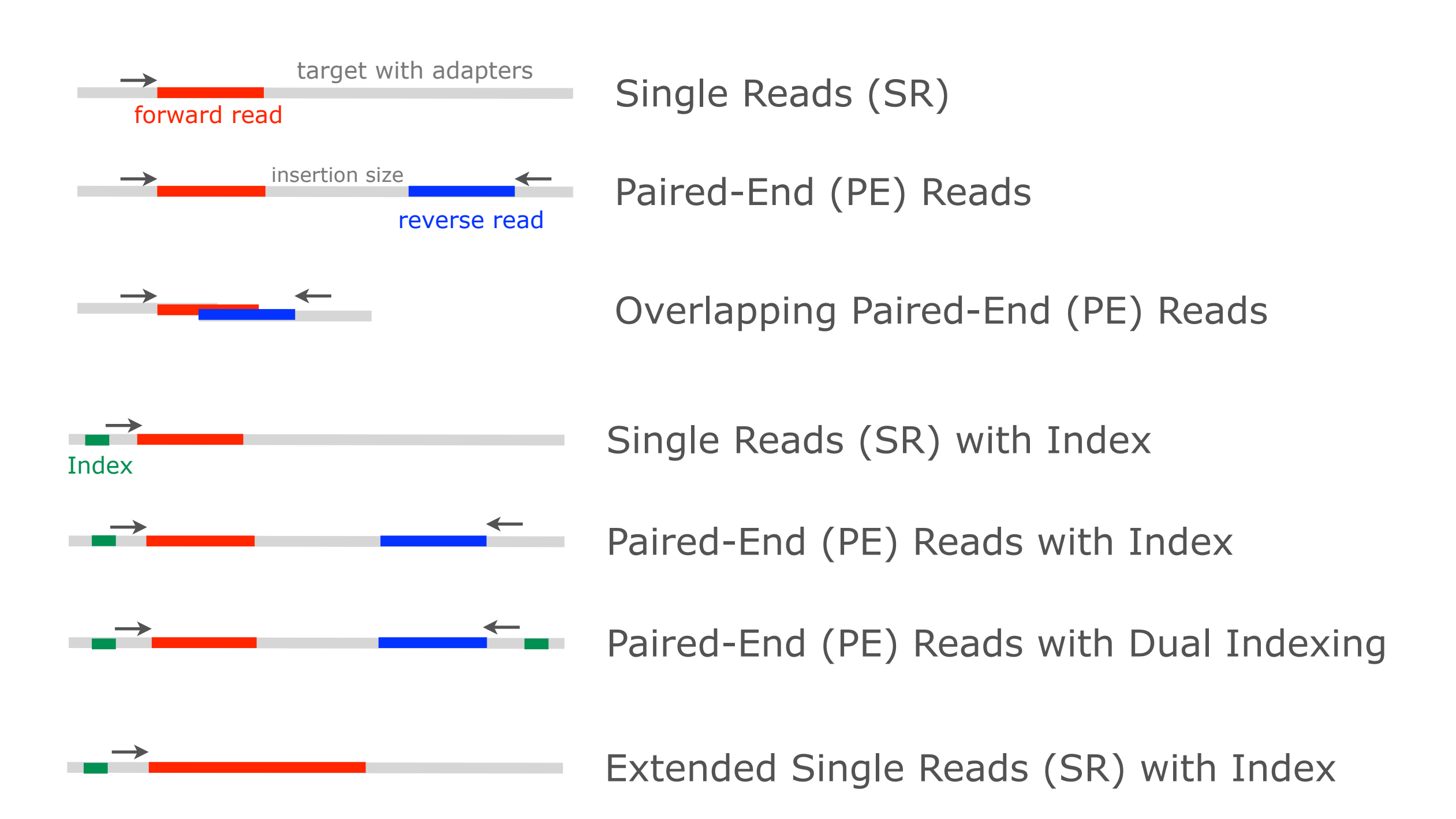

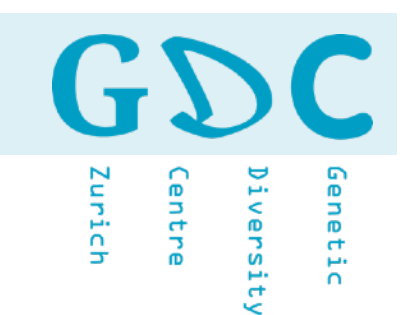

# Illumina Sequence Read Data

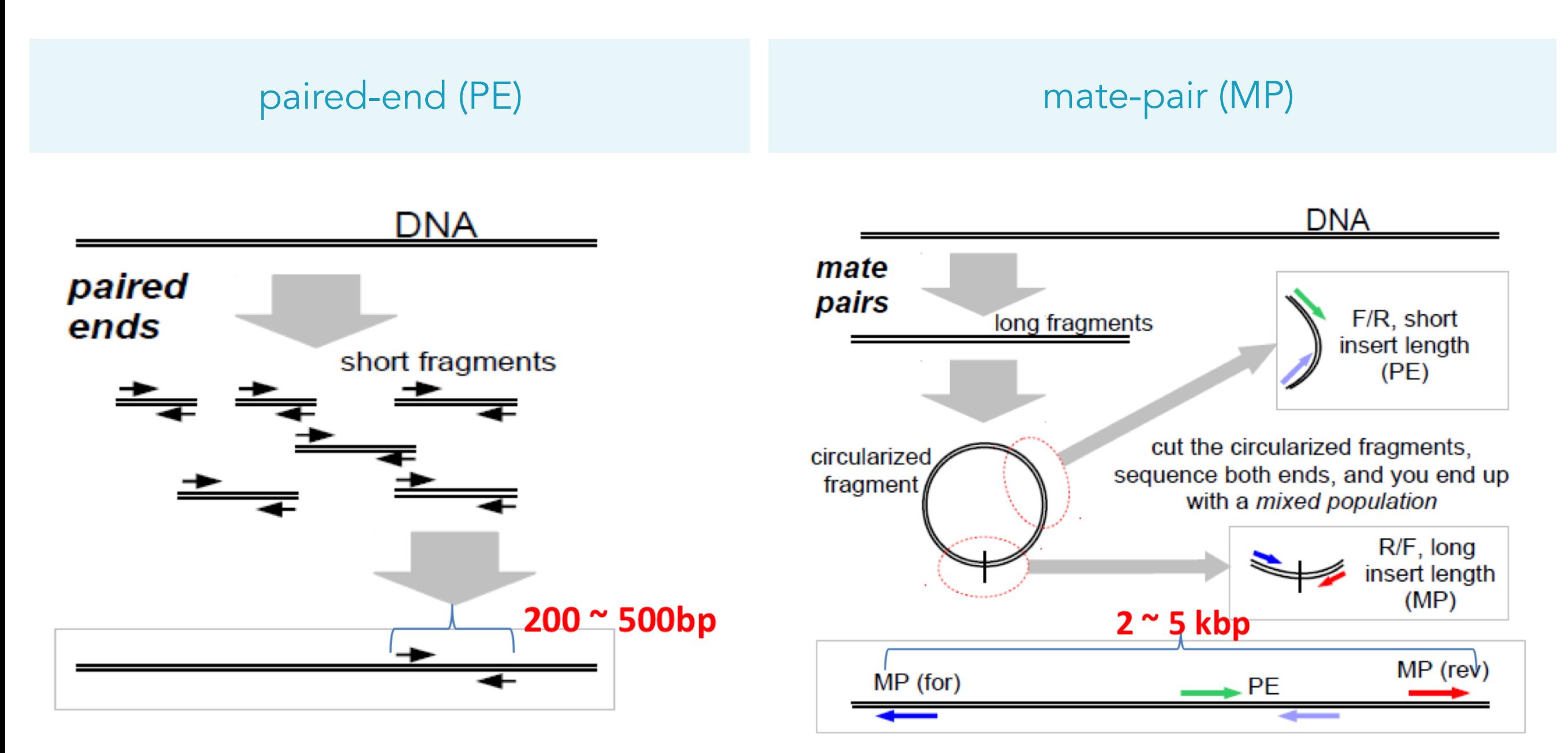

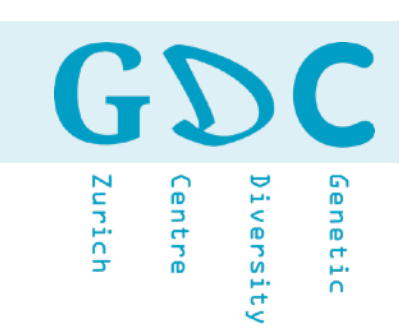

## PacBio SMRTbell Library

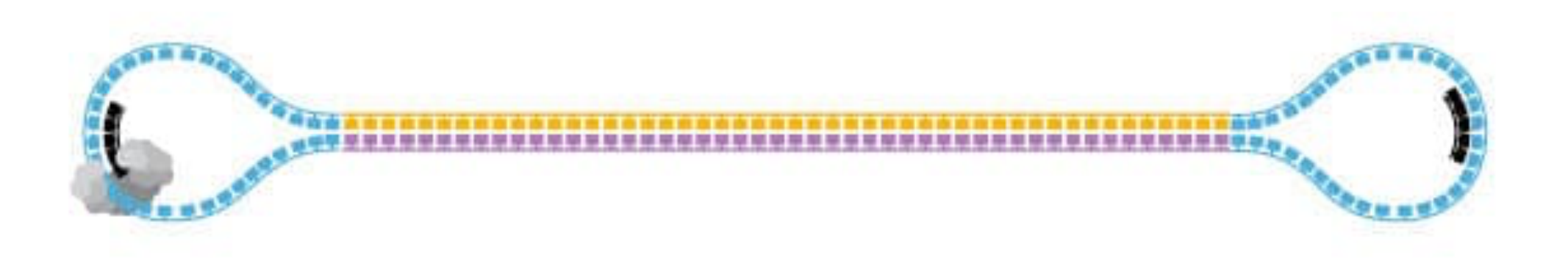

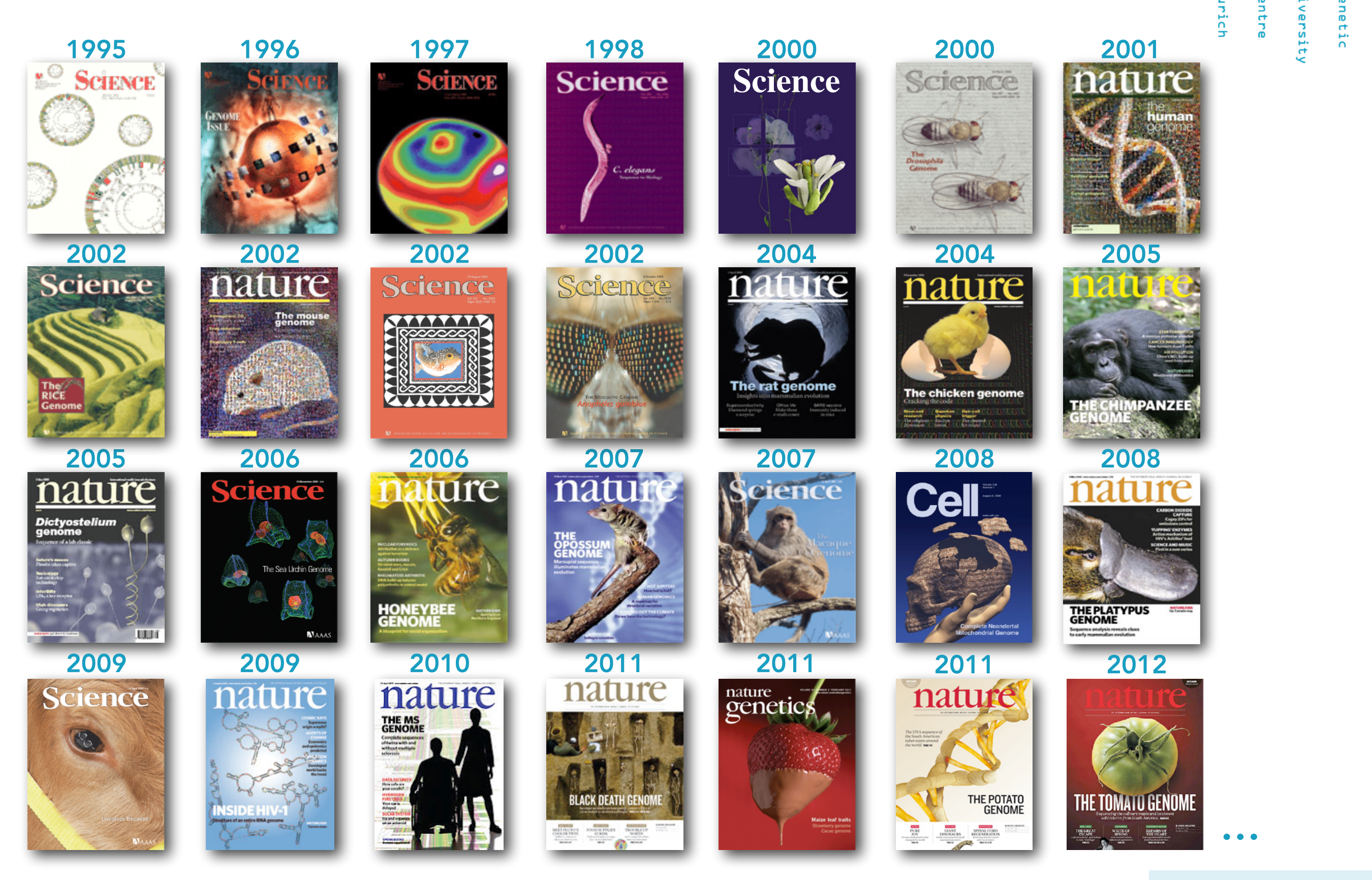

GDC

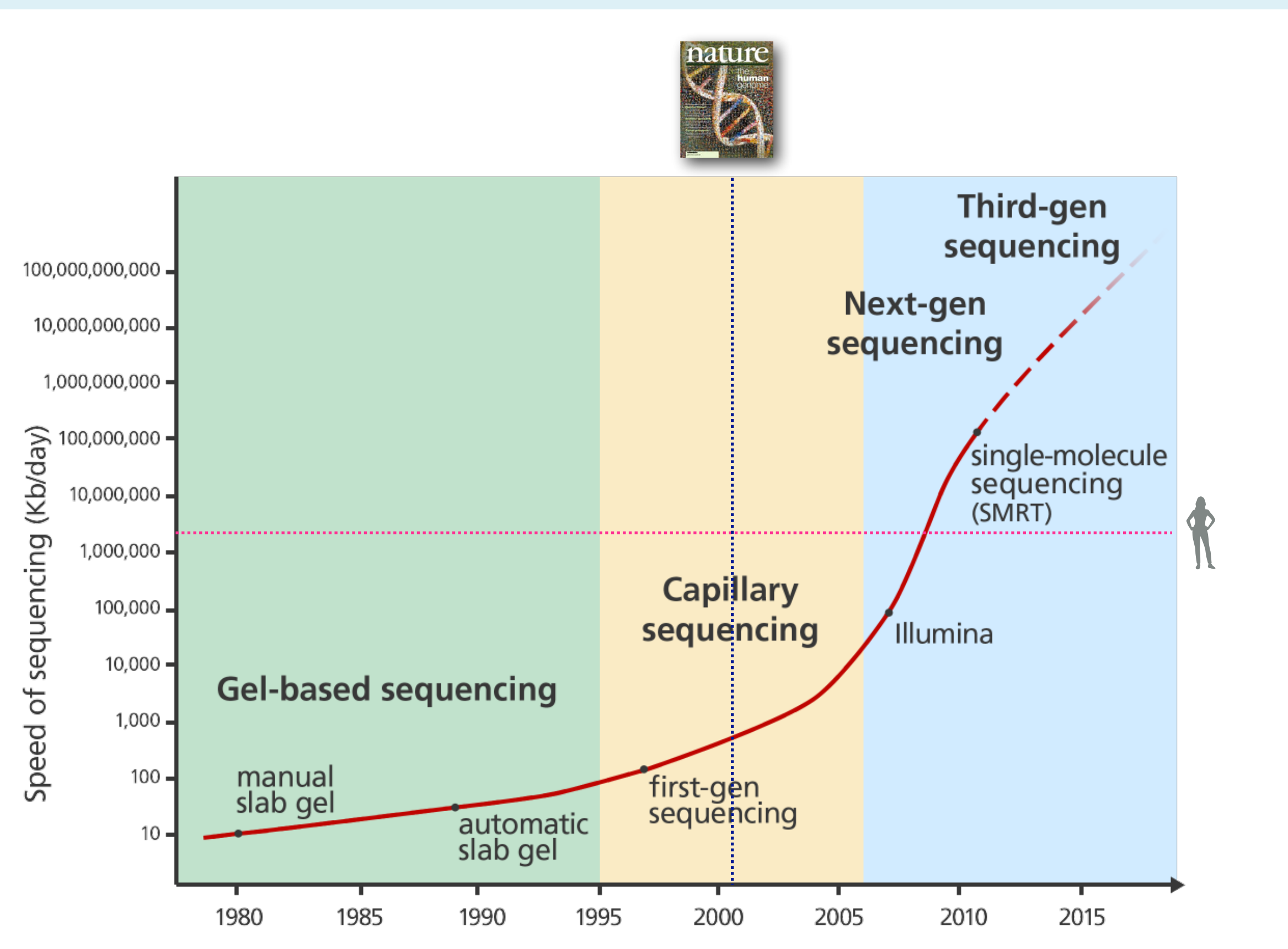

 $GD$ 

entre

iversity

Iurich

 $\blacksquare$ 

Genetic

GDC

iversity

.entre

Zurich

Genetic

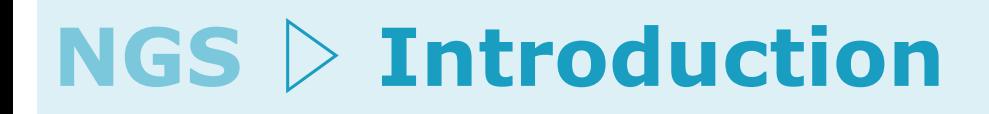

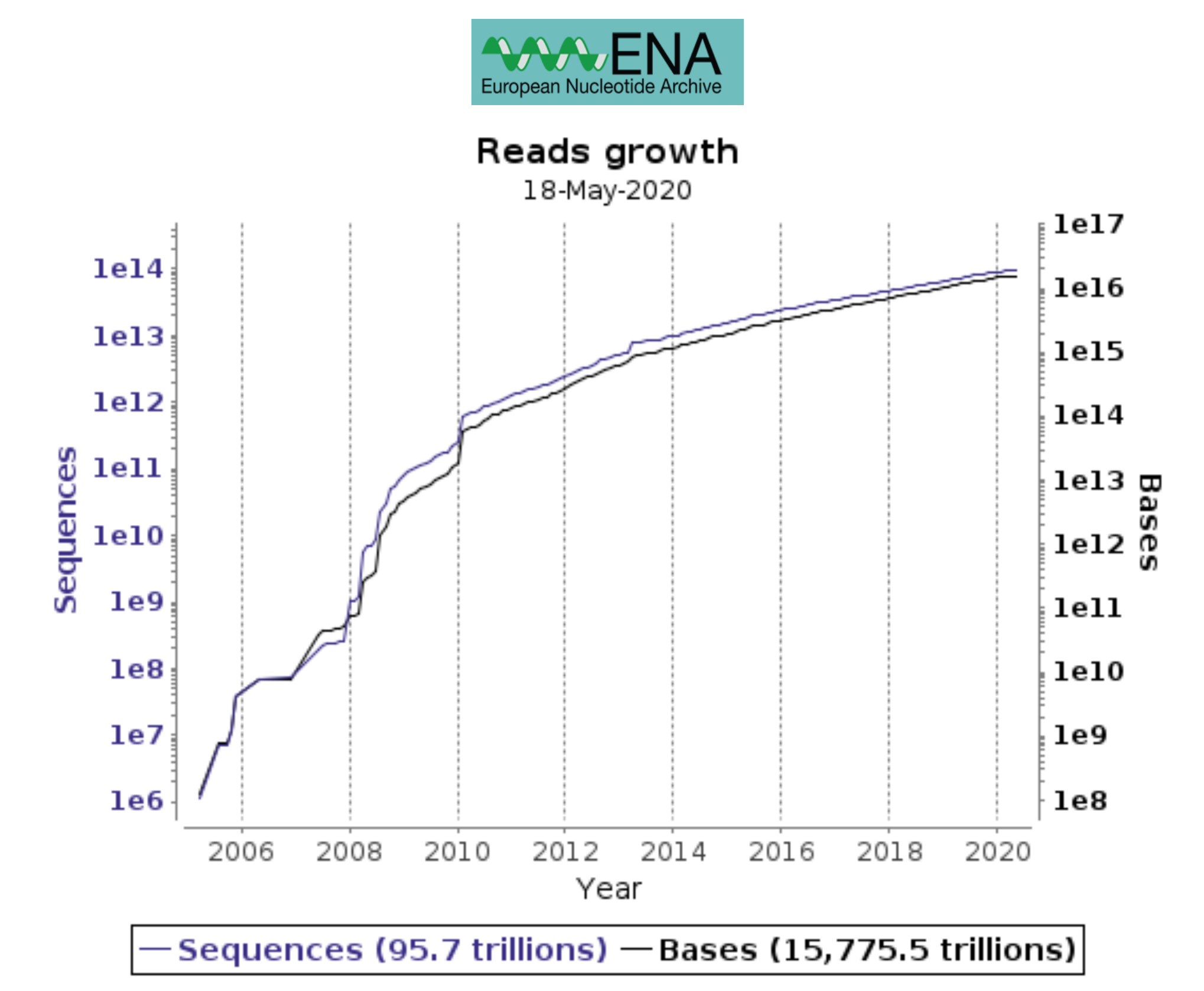

Genetic Zurich .entre iversity

#### Number of entries in UniProtKB/TrEMBL over time

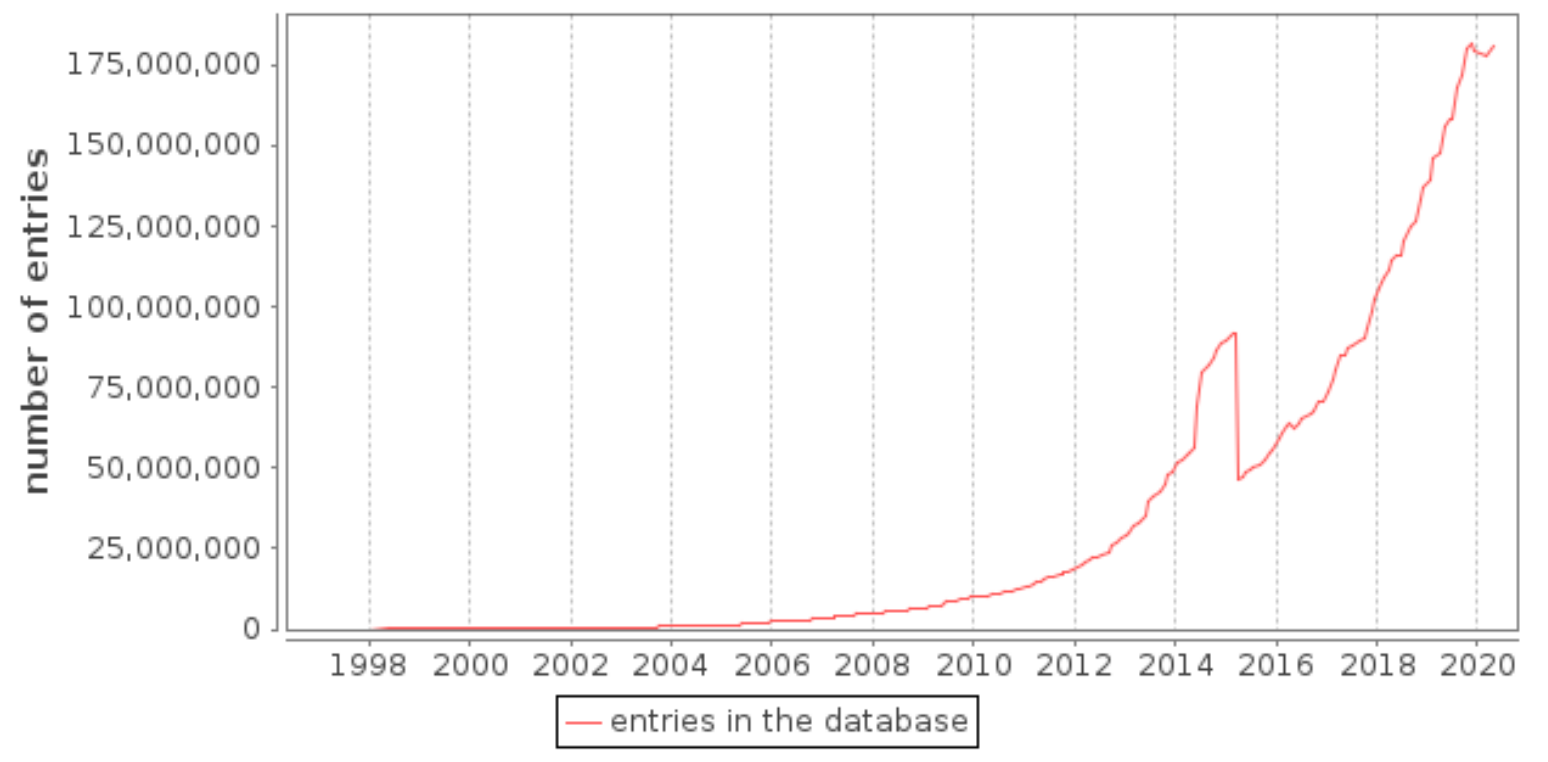

The UniProt Knowledgebase (UniProtKB) is the central hub for the collection of functional information on proteins, with accurate, consistent and rich annotation.

UniProtKB consists of two sections:

#### Reviewed (Swiss-Prot) - Manually annotated

Records with information extracted from literature and curator-evaluated computational analysis.

Unreviewed (TrEMBL) - Computationally analyzed Records that await full manual annotation.

Number of entries in UniProtKB/Swiss-Prot over time

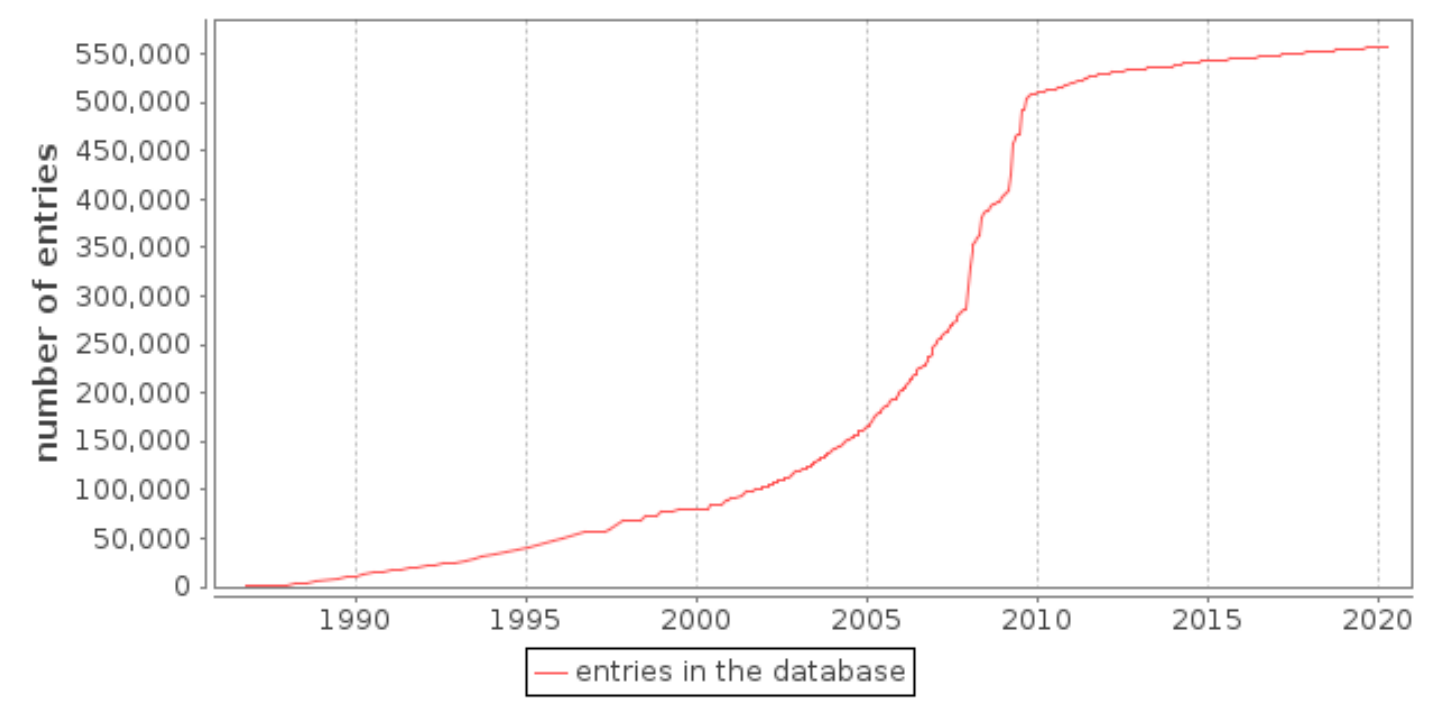

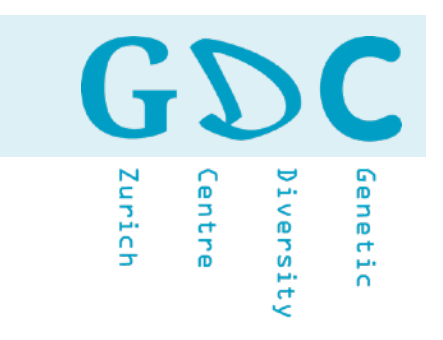

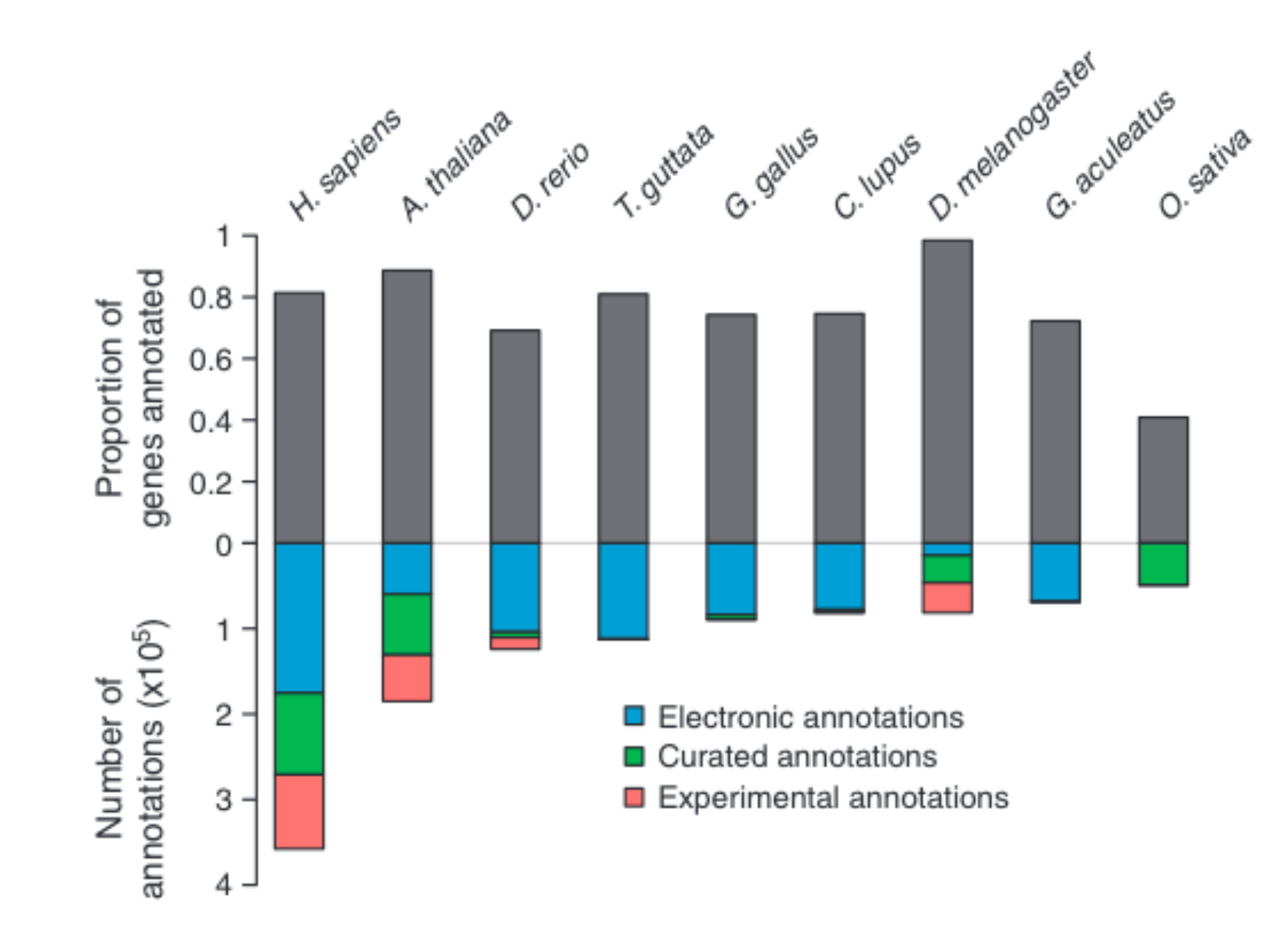

The proportion of annotated genes and their types of annotations for nine sequenced genomes (as of February 2013). Humans (*Homo sapiens*) and *Arabidopsis thaliana* have the highest number of annotations for animals and plants, respectively. They also have the most experimentally derived annotations. Most other species, except *Drosophila melanogaster*, are annotated mostly electronically. Primmer et al. (2013) Mol Ecol

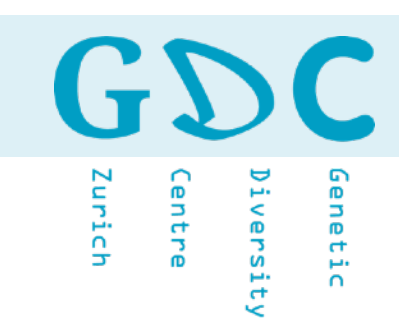

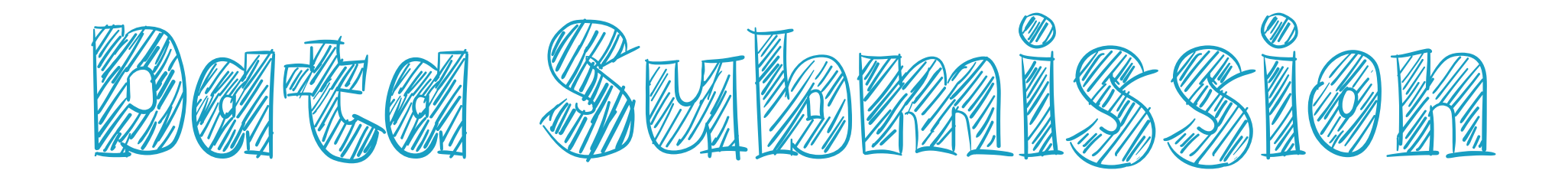

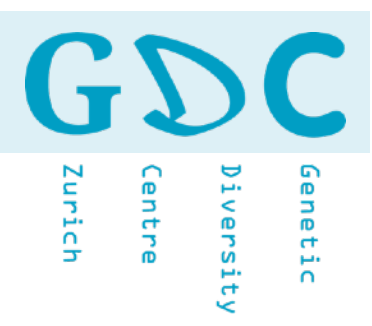

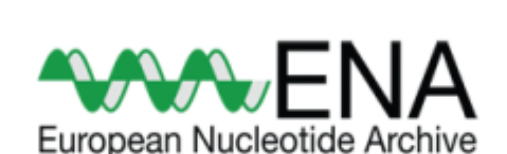

The European Nucleotide Archive (ENA) captures and presents information relating to experimental workflows that are based around nucleotide sequencing. A typical workflow includes the isolation and preparation of material for sequencing, a run of a sequencing machine in which sequencing data are produced and a subsequent bioinformatic analysis pipeline. ENA records this information in a data model that covers input information (sample, experimental setup, machine configuration), output machine data (sequence traces, reads and quality scores) and interpreted information (assembly, mapping, functional annotation).

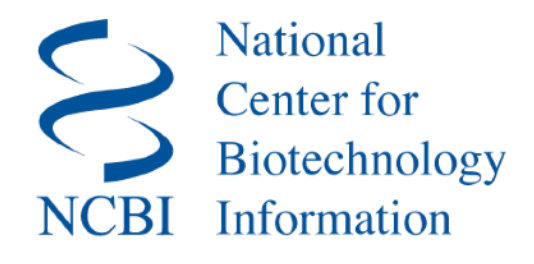

Sequence Read Archive (SRA) makes biological sequence data available to the research community to enhance reproducibility and allow for new discoveries by comparing data sets. The SRA stores raw sequencing data and alignment information from high-throughput sequencing platforms, including Roche 454 GS System®, Illumina Genome Analyzer®, Applied Biosystems SOLiD System®, Helicos Heliscope®, Complete Genomics®, and Pacific Biosciences SMRT®.

Genetic Zurich entre versit

Data Deposition Example from the Literature:

Mushegian *et al.* (2018) Environmental sources of bacteria and genetic variation in behavior influence host-associated microbiota. AEM doi:10.1128/AEM.01547-18.

Sequence data are deposited in the European Nucleotide Archive of the EBI under accession number PRJEB30308 (http://www.ebi.ac.uk/ena/data/view/PRJEB30308). Data tables, OTUs sequences and code used for analysis can be found on Github at https://github.com/amusheg/Daphnia-microbiota-behavior and will be deposited in Dryad upon publication.

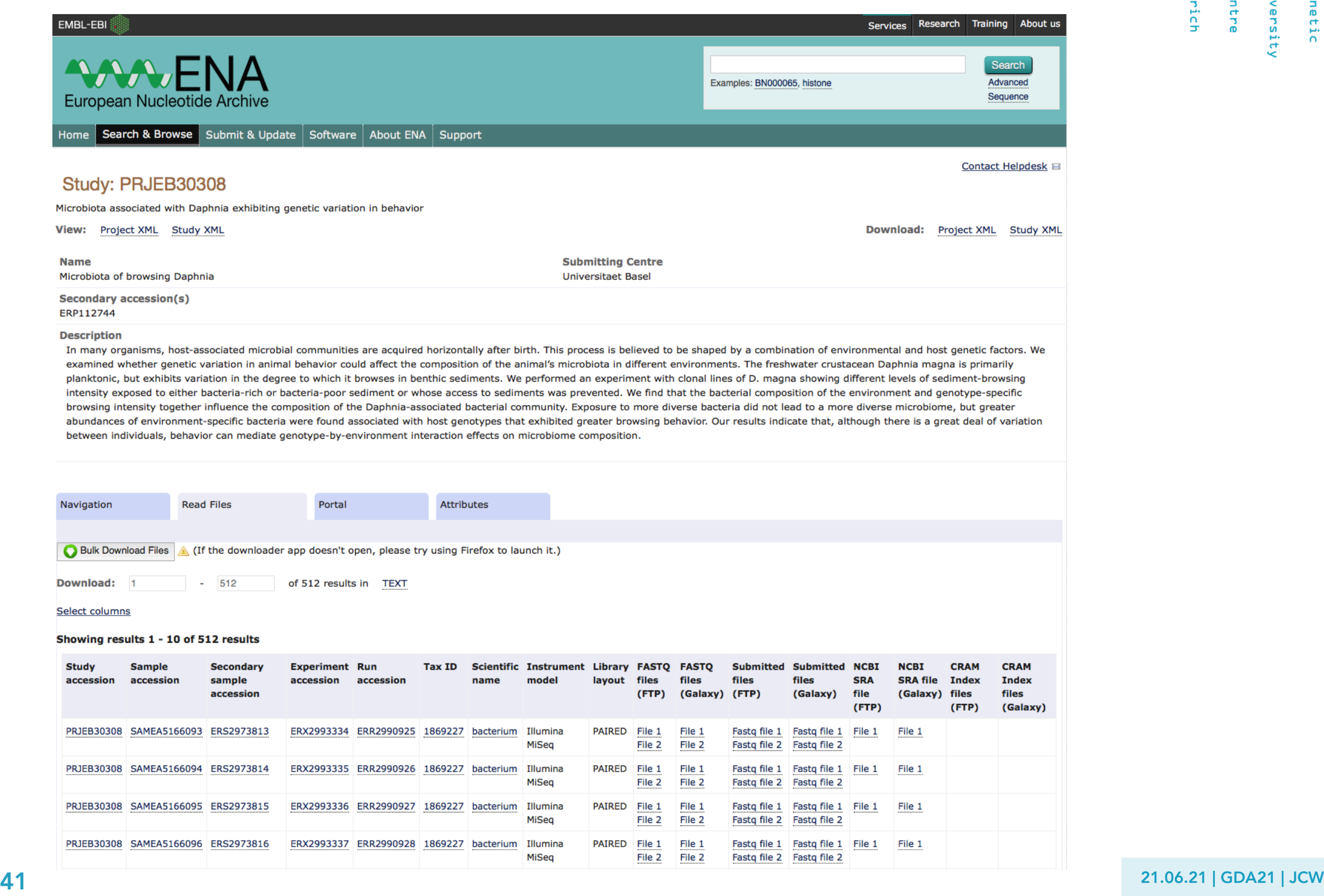

GDC Diversity<br>Centre Genetic Zurich

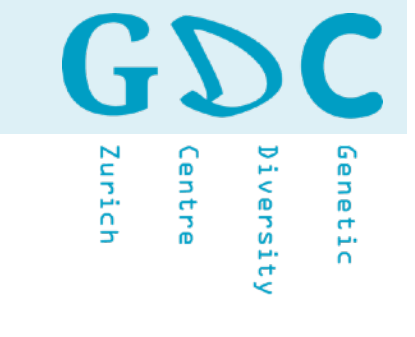

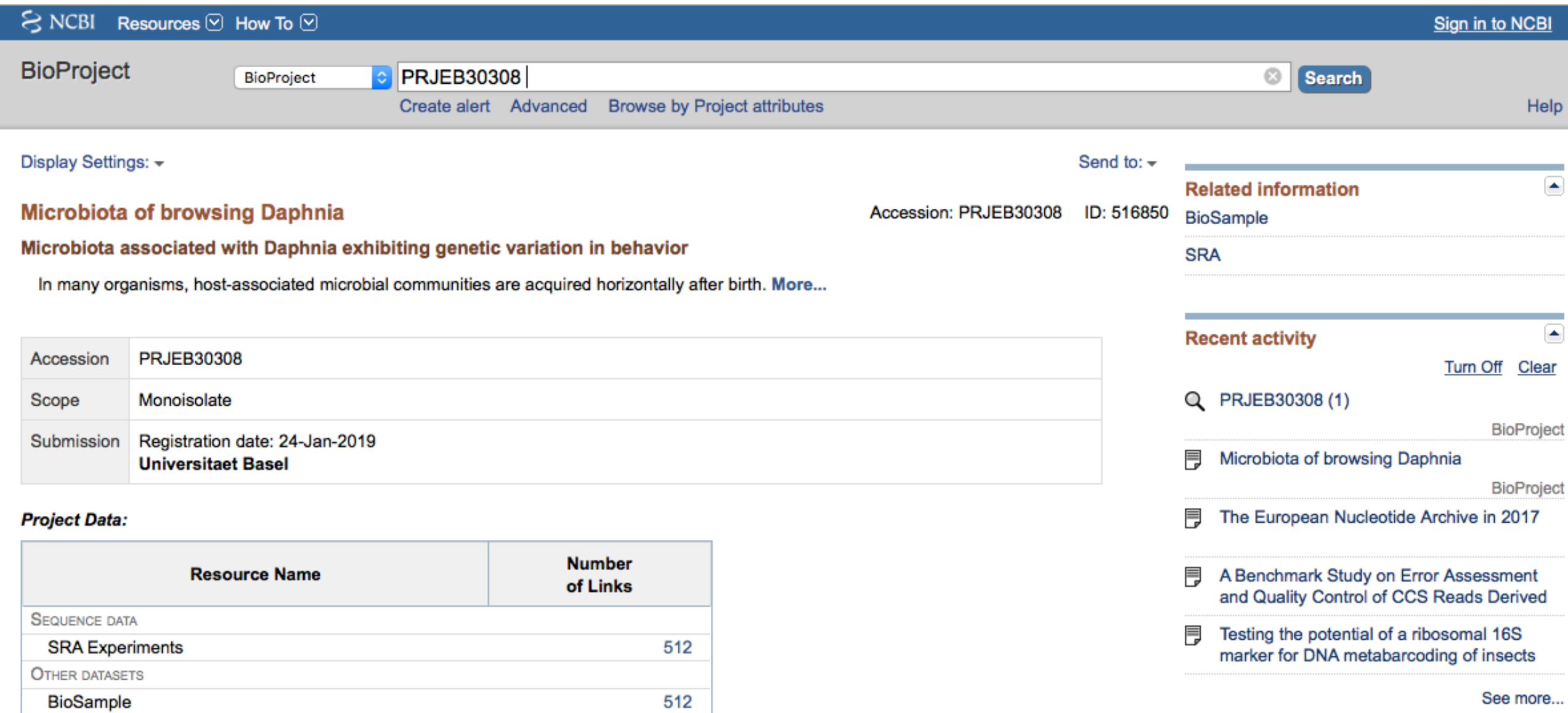

SRA Data Details Parameter

> Data volume, Gbases Data volume, Mbytes

Value 22

14805

1

<u>amy</u><br>Mari

4

rich

# Choose the NGS technology according to your needs.

Keep your raw data safe and submit it as early as possible.

Coping one file (archive) is safer than coping multiple files.

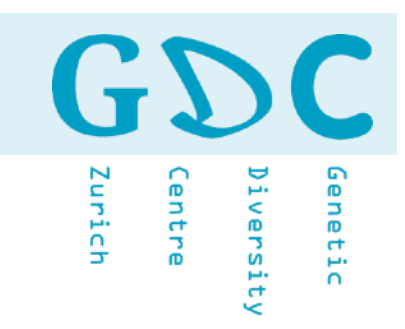

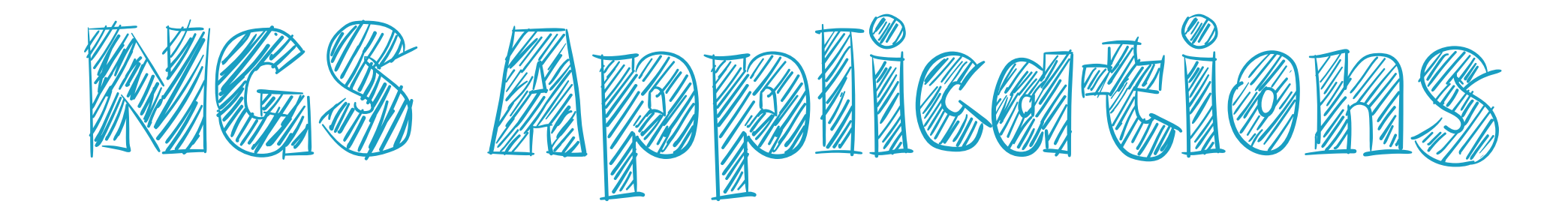

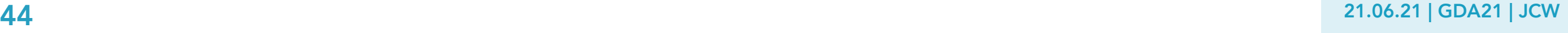

 $\mathbb{C}$ GD Genetic Iurich .entre iversity

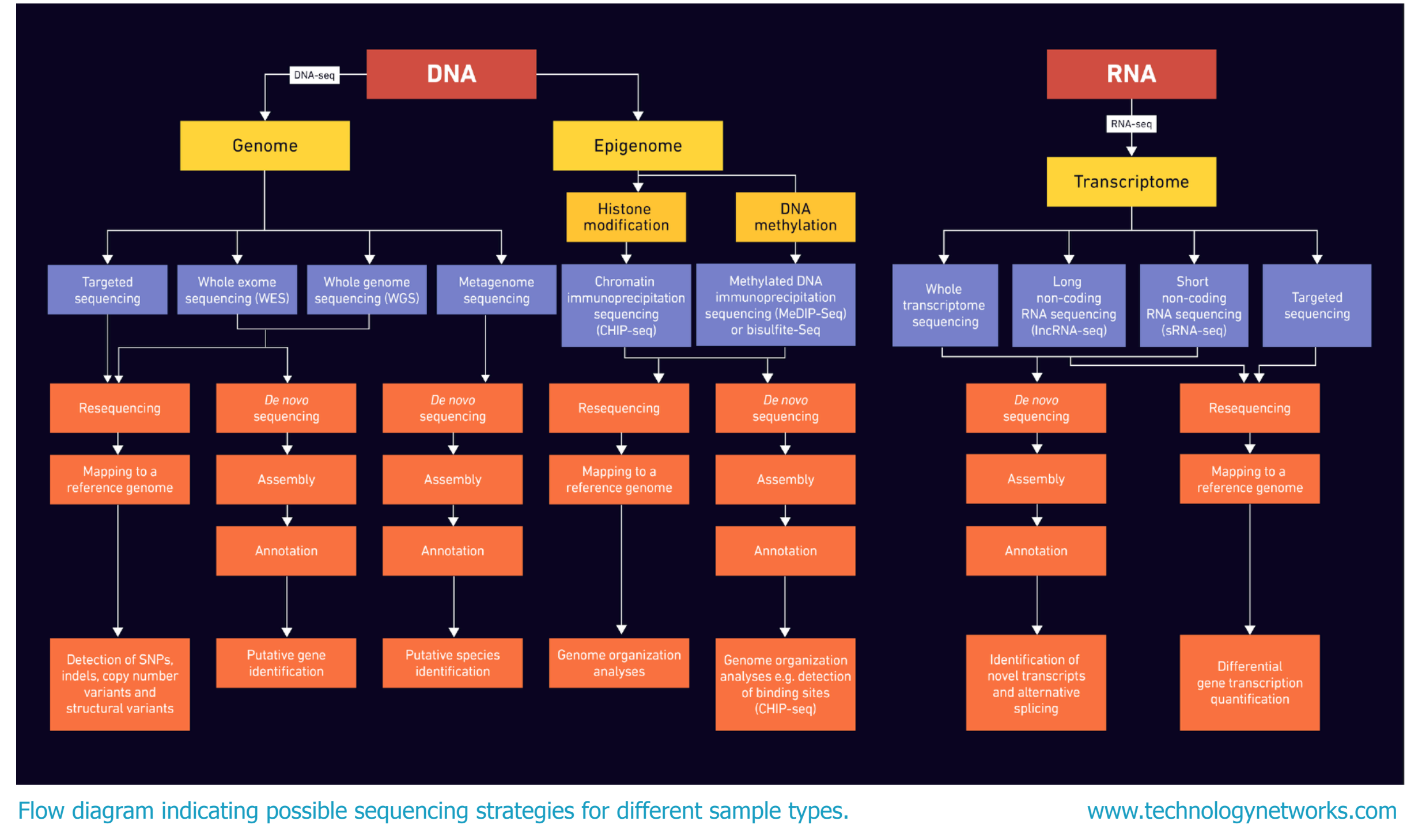

GD  $\mathsf C$ Diversity<br>Centre<br>Centre Genetic Zurich

Table 1: A table of advantages and disadvantages for short vs long read sequencing.

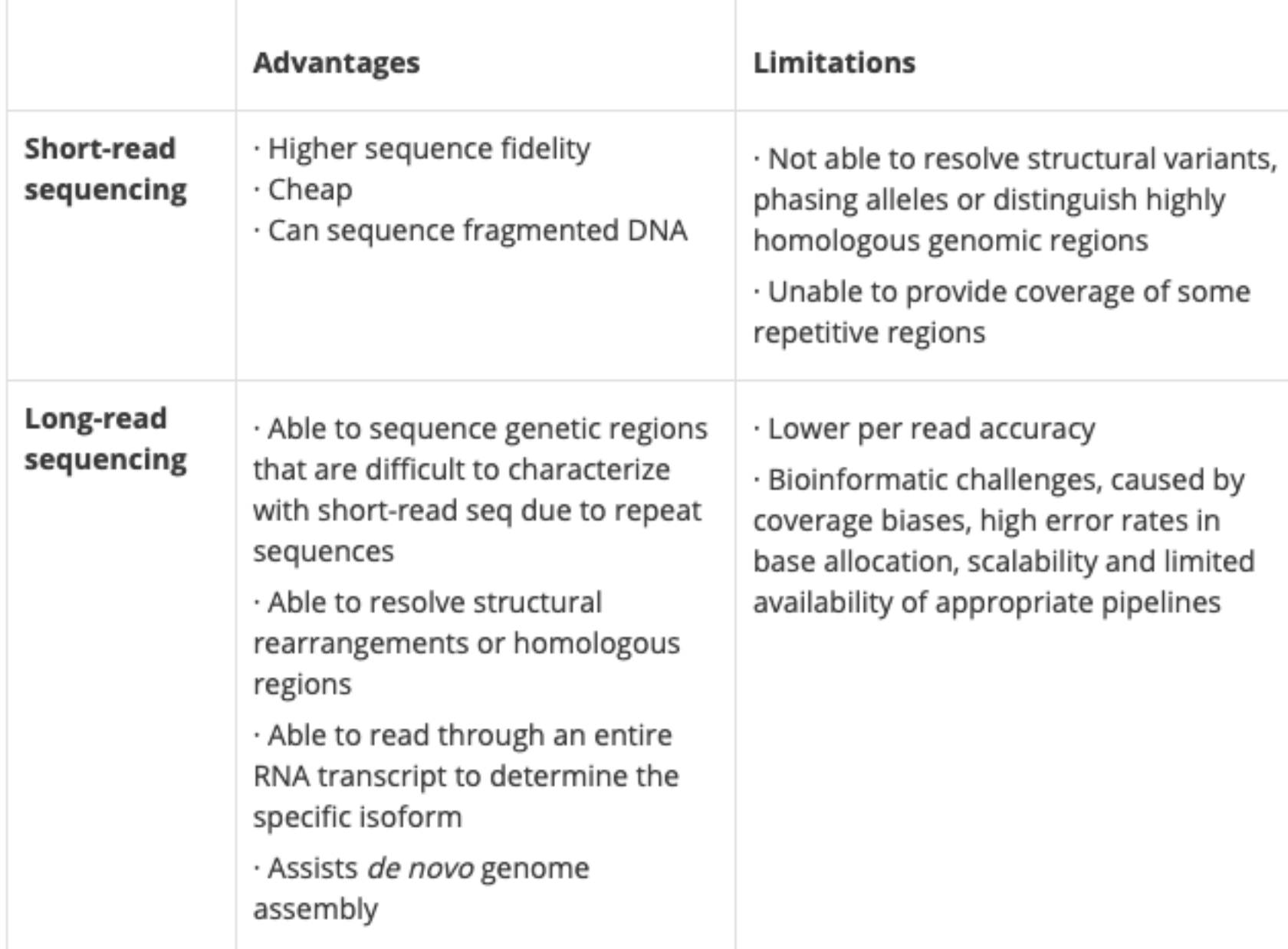

www.technologynetworks.com

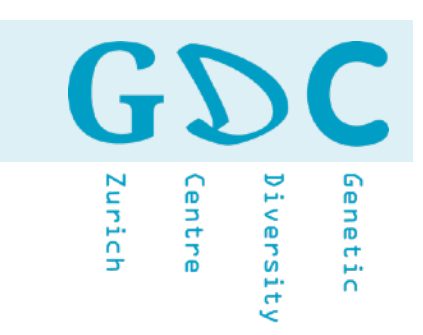

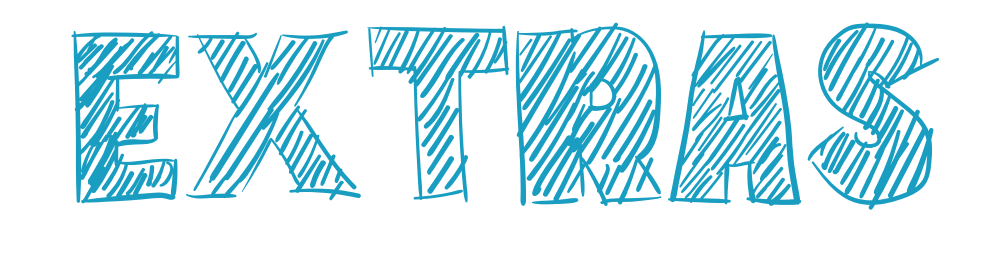

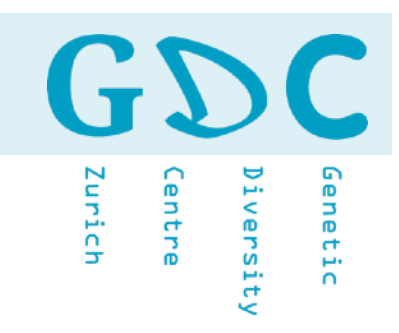

# September 1998 Technologies Technologies EXTE ANGLES

#### **49** 21.06.21 | GDA21 | JCW

# Capillary sequencing

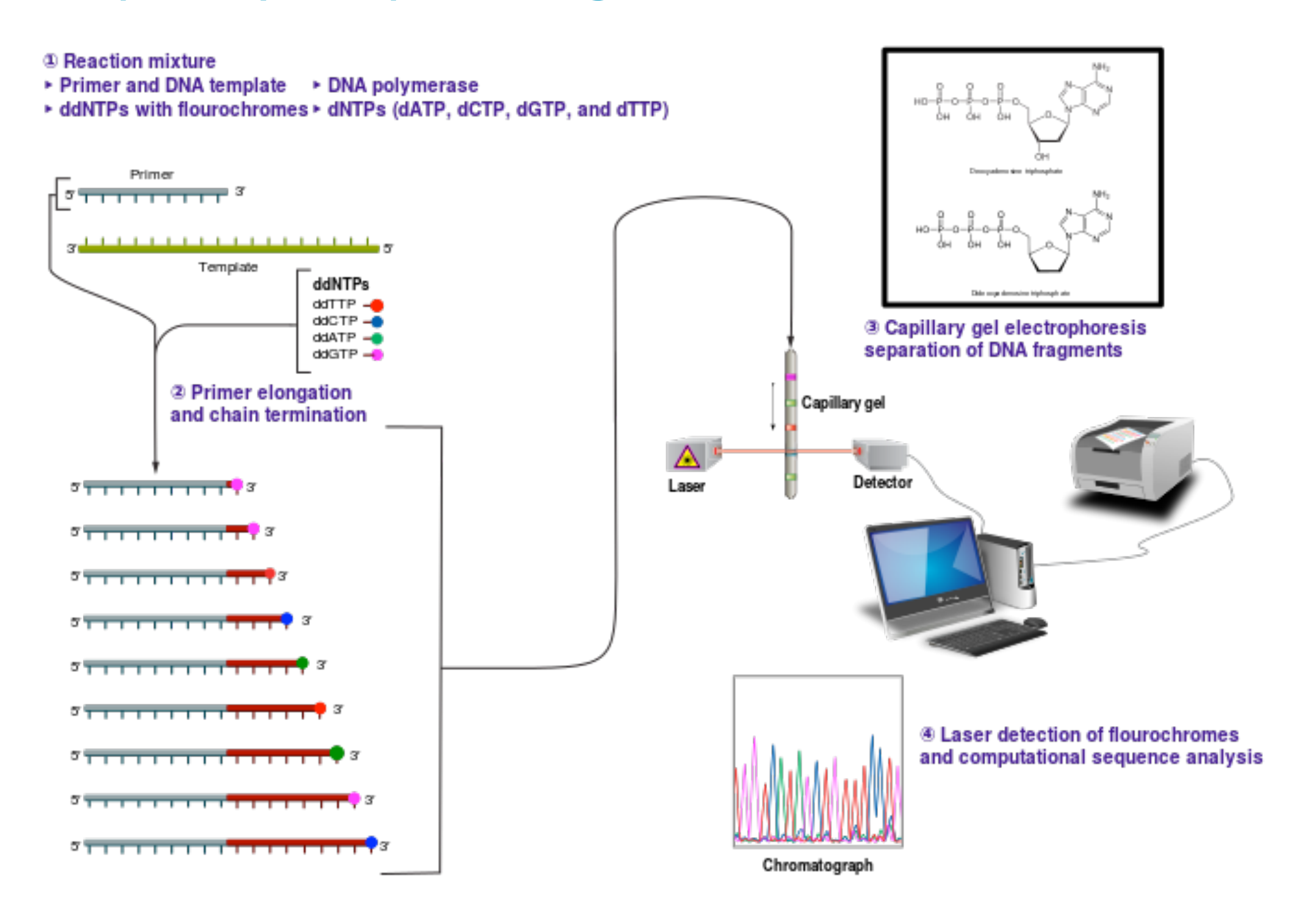

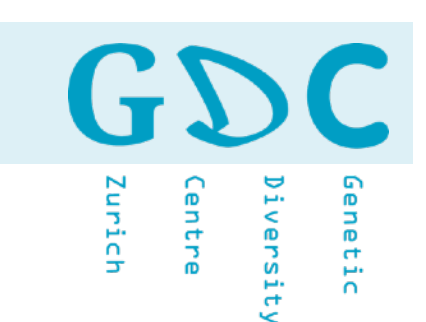

**AUGACUGACC** chain termination✔ ₩ ddA  $ddG$  $ddC$ ddT  $A$   $C$   $T$   $G$  $\hat{A}$  $\mathbf{r}$  $\mathbf{T}$  $|{\bf c}|$ ACTGACTGG TACTGA A C T G A C  $\boxed{A}$  $\boxed{C}$  T  $\mathbf{r}$  $\mathbf{r}$ TACTGACT TACTGACTC Fragments run through gel electrophoresis TACTGACTCG **Laser beam Photomultiplier** m<br>Elim

PCR in presence of fluorescent, chain-terminating nucleotides

Fluorescent fragments detected by laser and represented on a chromatogram

GZ

Centre

Diversity

Zurich

٦

Genetic

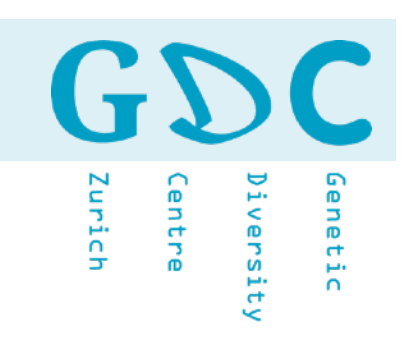

# Pyrosequencing

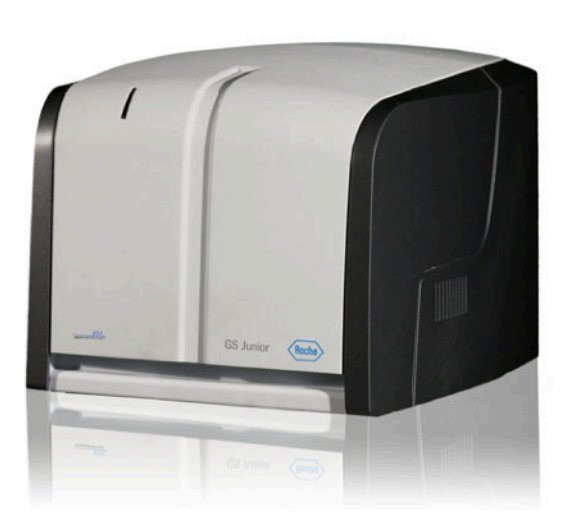

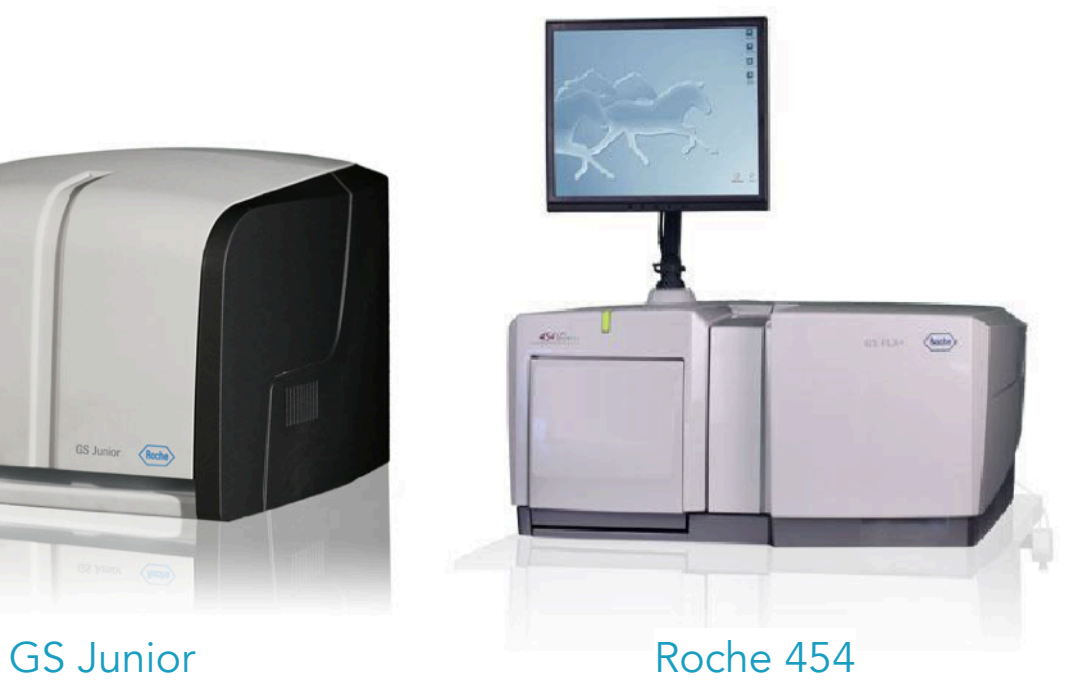

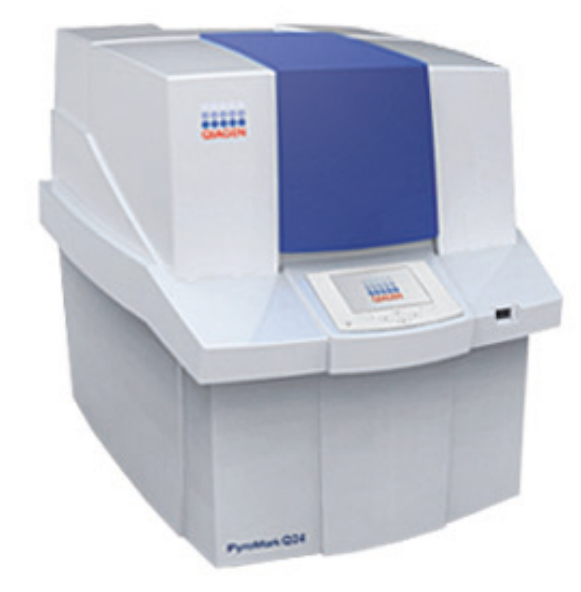

The **PyroMark** uses Pyrosequencing technology for real-time, sequence-based detection and quantification of sequence variants and epigenetic methylation. The PyroMark Q24 is highly suited for the analysis of CpG methylation, SNPs, insertion/deletions, STRs, variable gene copy number, as well as for microbial identification and resistance typing.

Zurich Genetic .entre iversity

### Pyrosequencing (pyrophosphate)

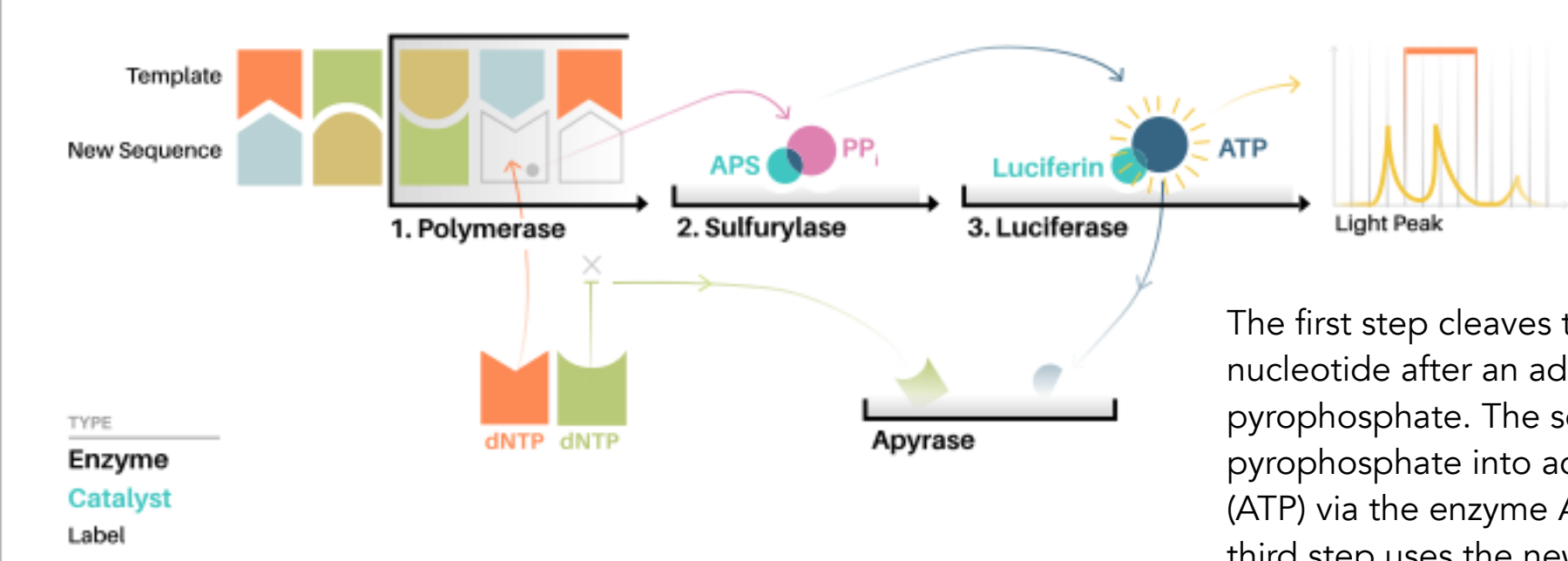

The first step cleaves the triphosphate nucleotide after an addition, releasing pyrophosphate. The second step converts pyrophosphate into adenosine triphosphate (ATP) via the enzyme ATP sulfurylase. The third step uses the newly synthesized ATP to catalyze the conversion of luciferin into oxyluciferin via the enzyme luciferase and this reaction generates a quanta of light that is captured from the picotiter plate by a charge- coupled camera.

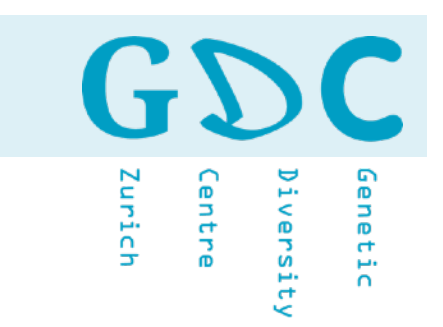

# Ion Torrent (semiconductor technology)

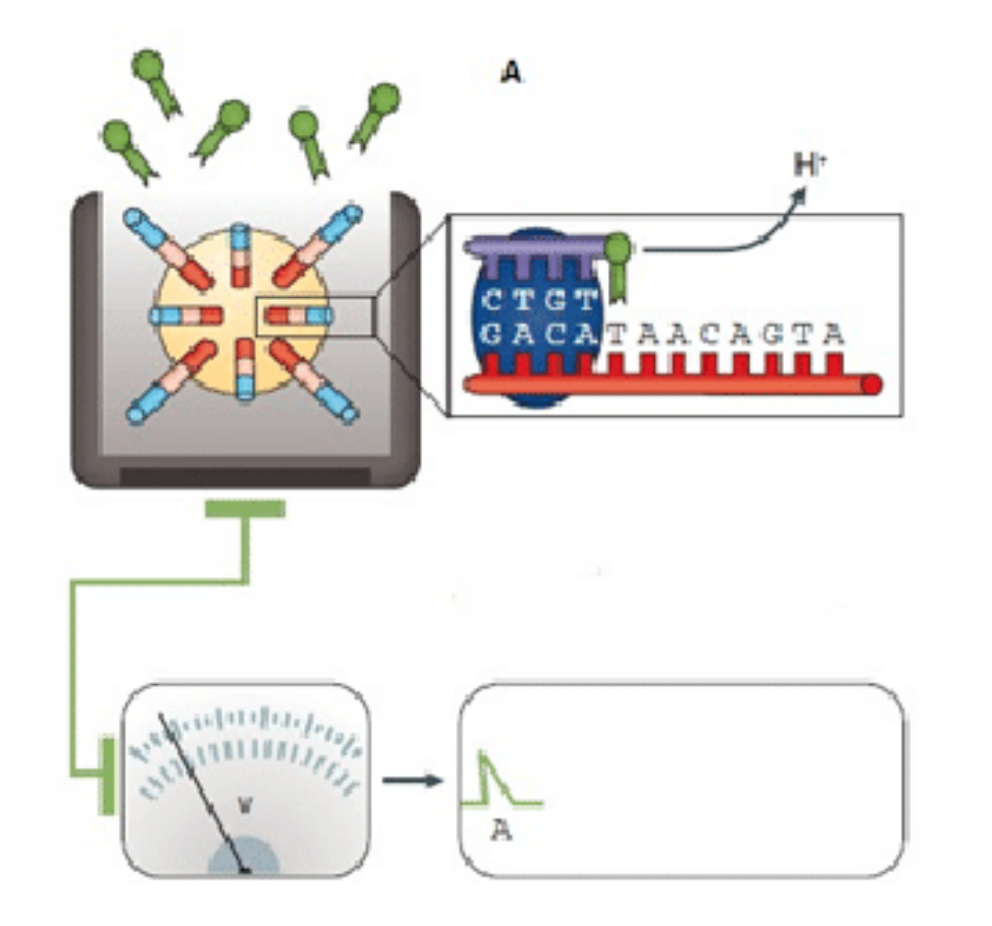

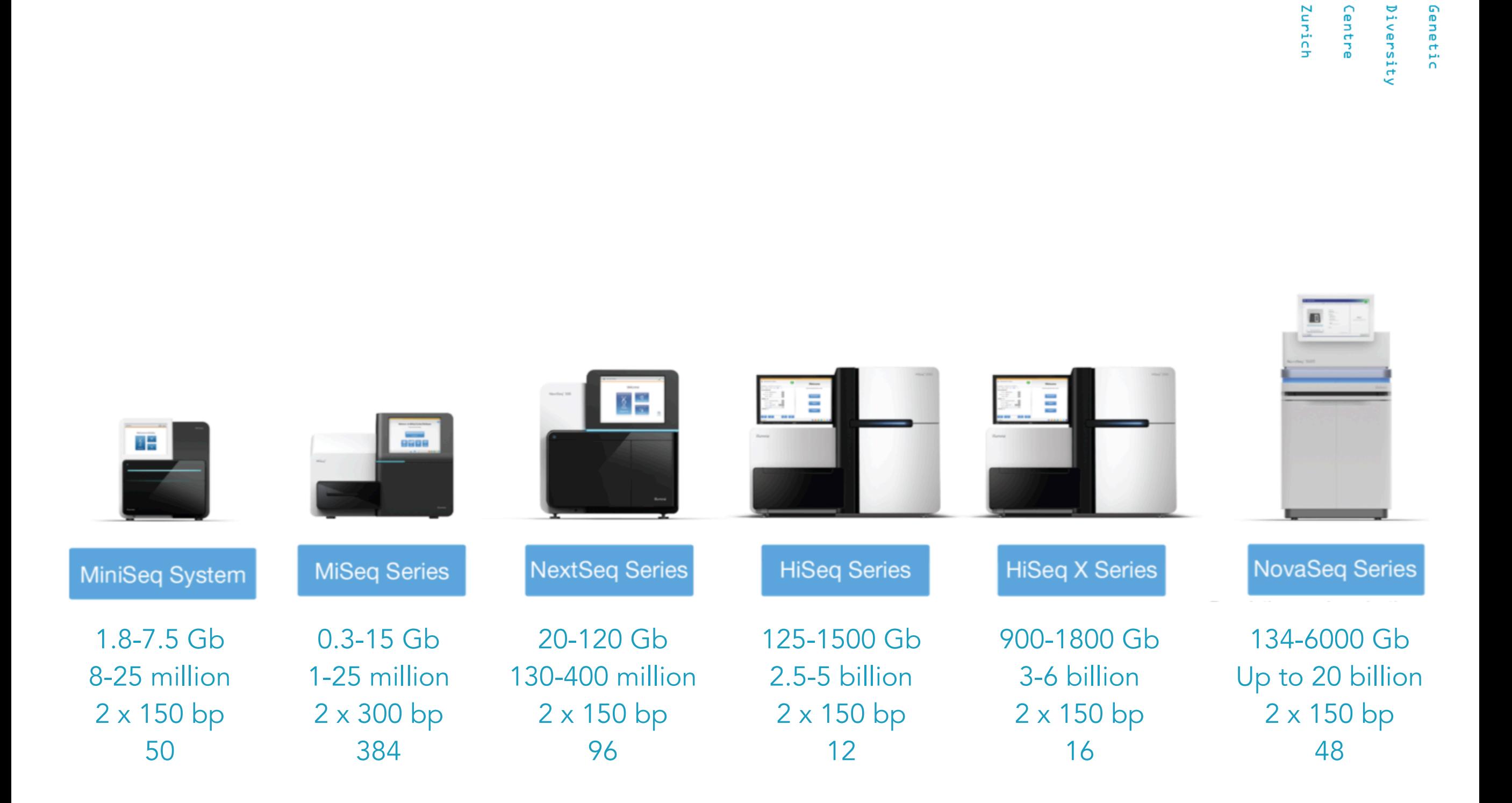

http://www.illumina.com

GD

 $\blacksquare$ 

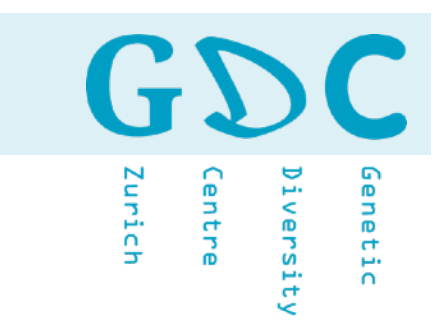

# Sequencing by Synthesis (fluorescent)

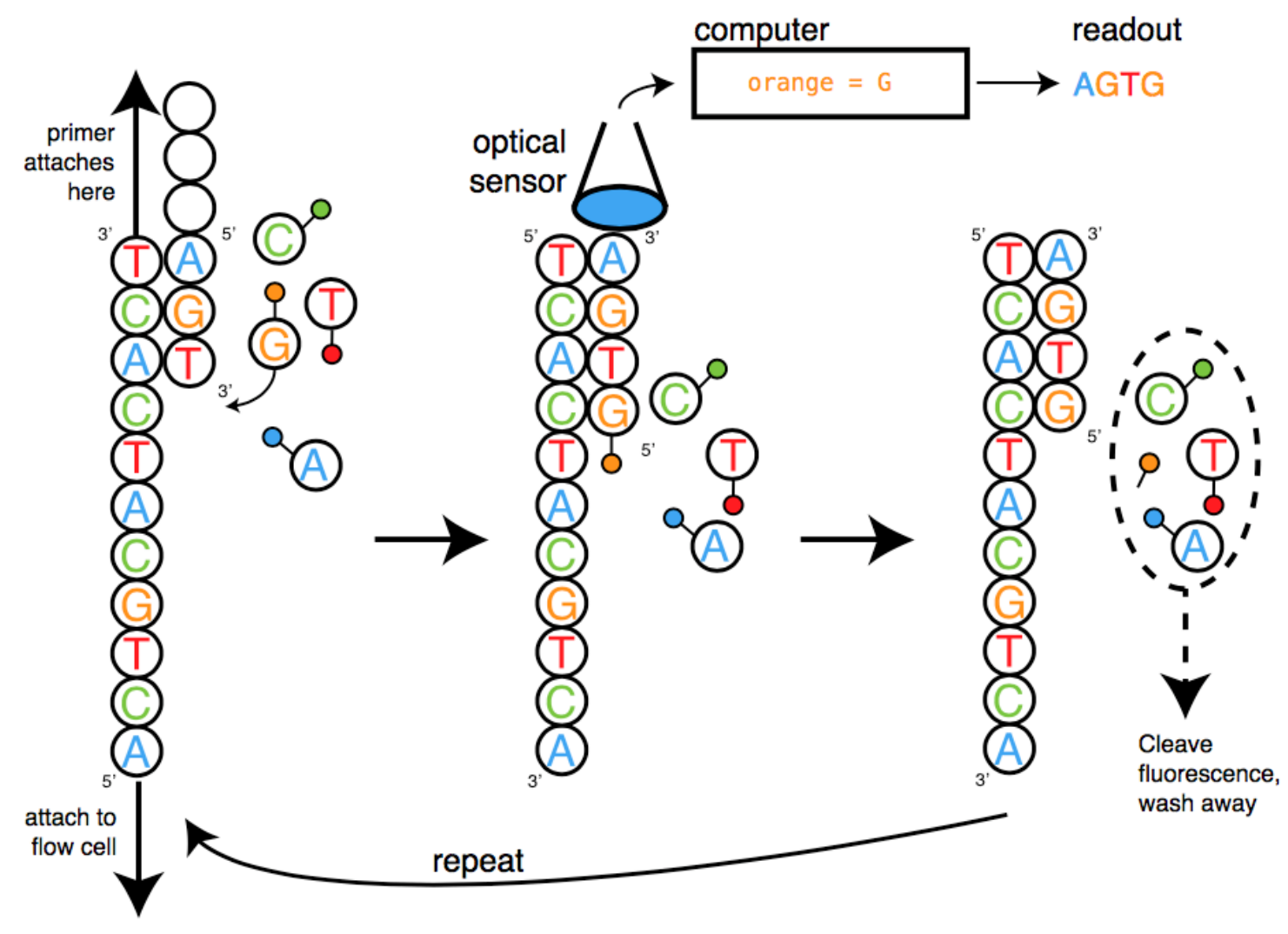

Sequencing by Synthesis. dNTP fluorescence is translated to a base call.

GDC Genetic Zurich Centre Diversity

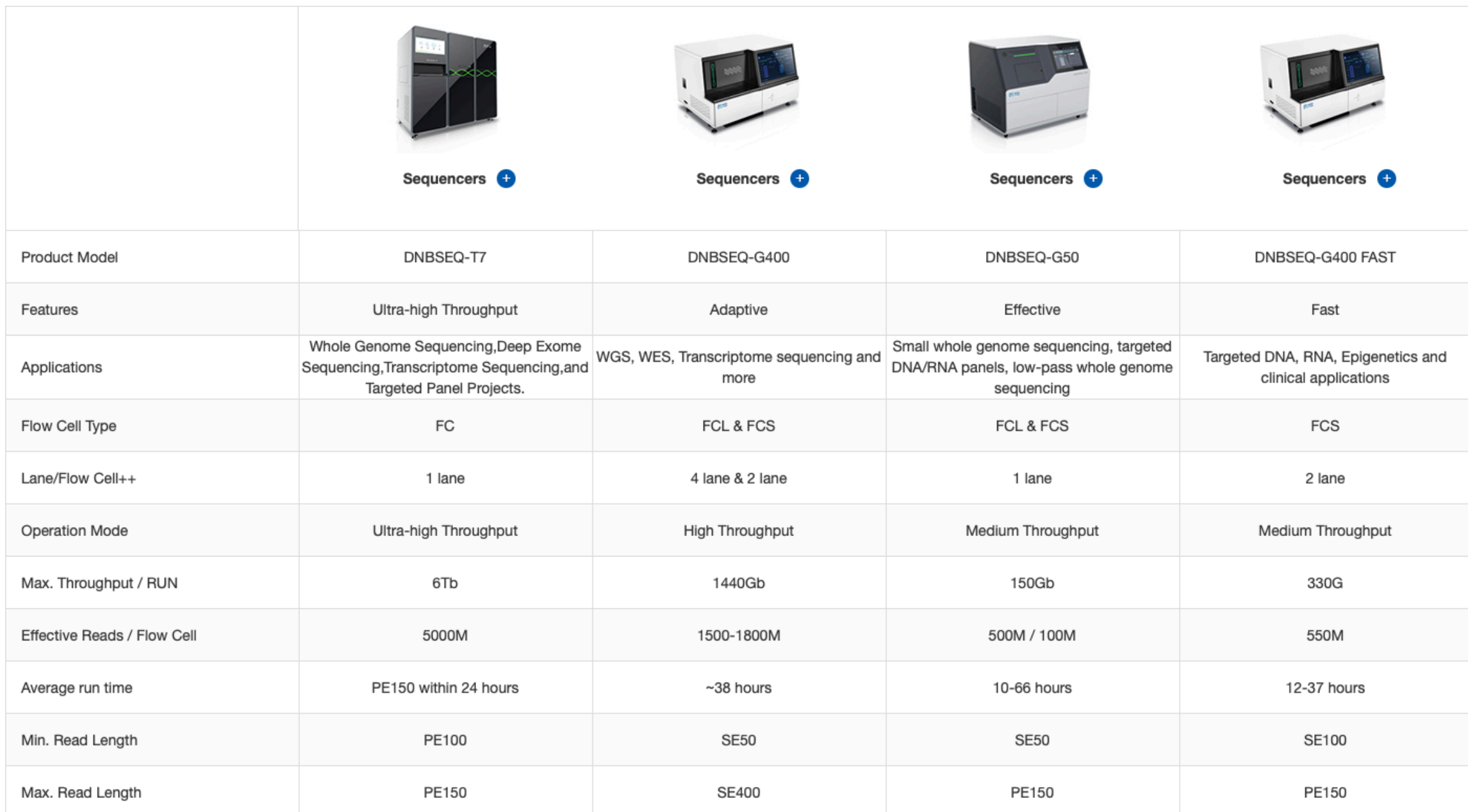

### https://en.mgitech.cn

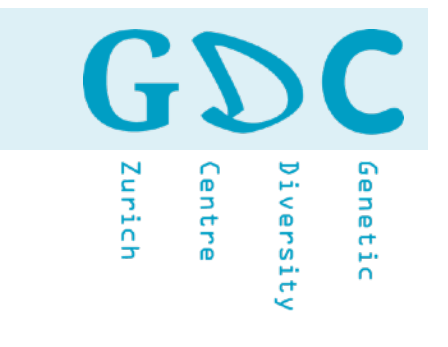

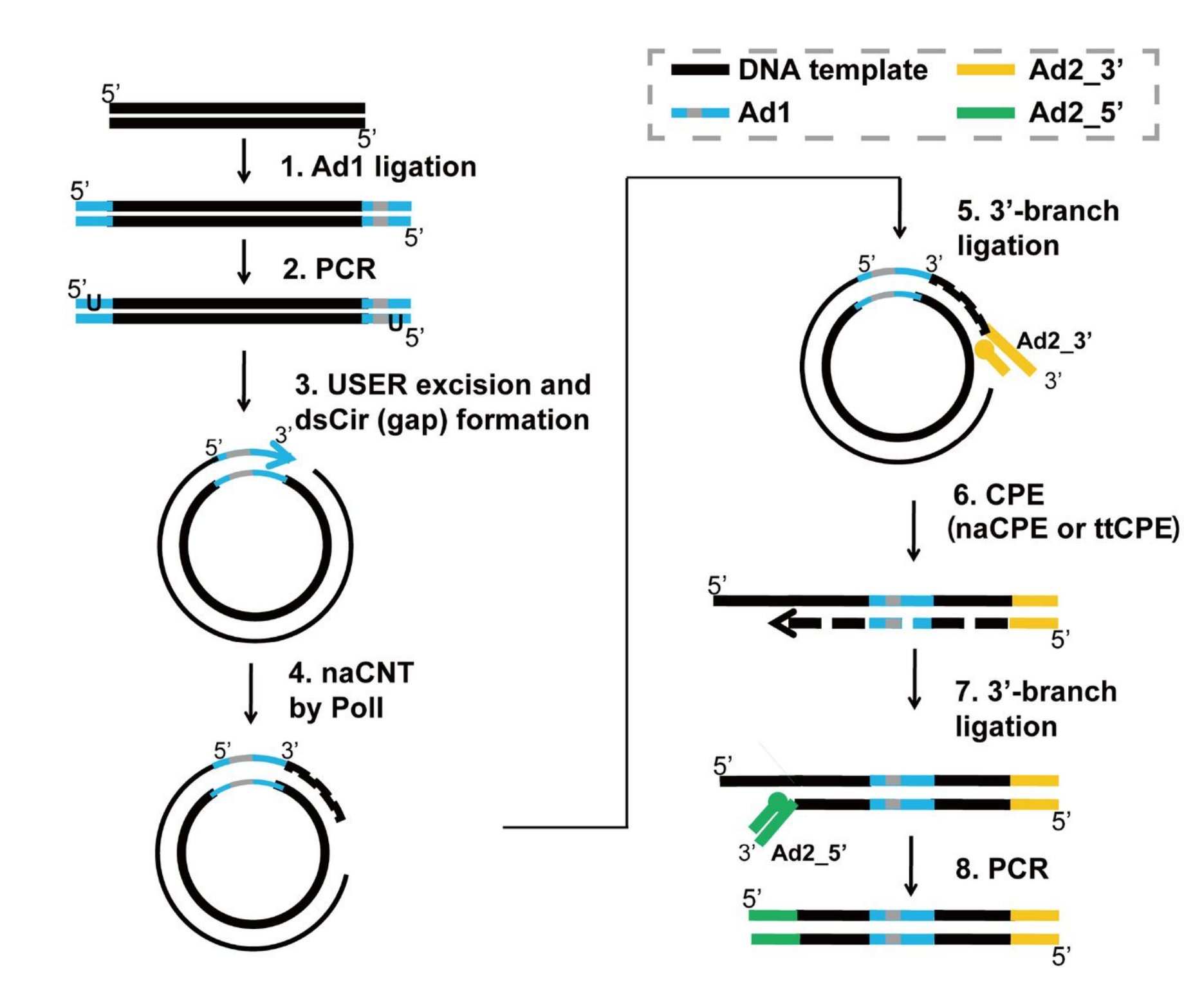

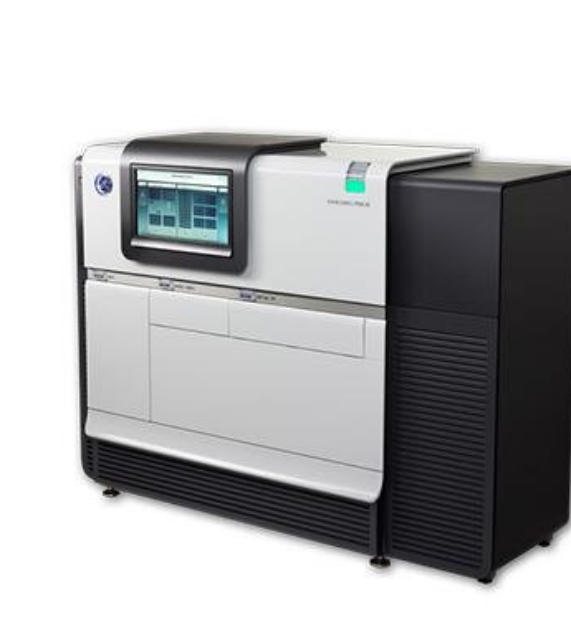

**PacBio RS II**

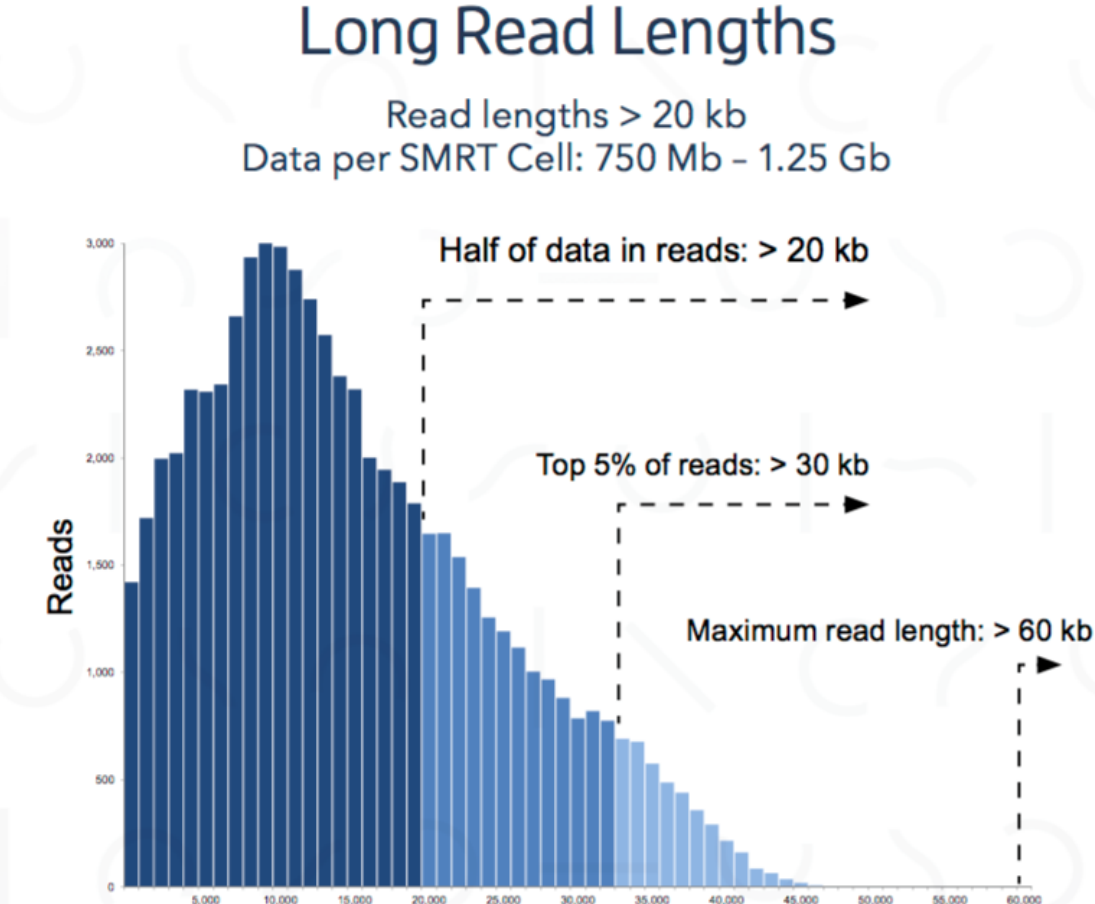

**Read Length** 

Read-length data shown above is from a 20 kb size-selected human library run on a PacBio RS II (6-hour movie, P6-C4 chemistry). The PacBio RS II SMRT Cells generate ~55,000 reads. The Sequel System generates ~370,000 reads per SMRT Cell.

http://www.pacb.com

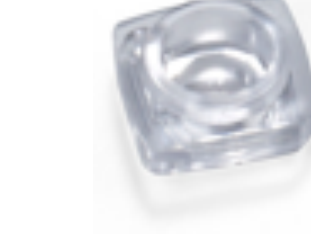

Zurich

GD

entre.

 $\mathbf C$ 

Genetic

iversity

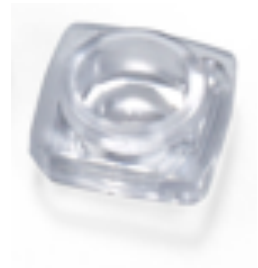

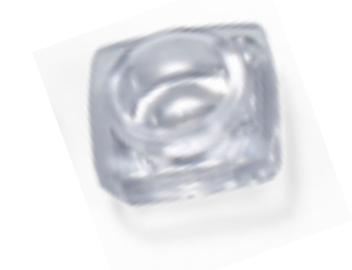

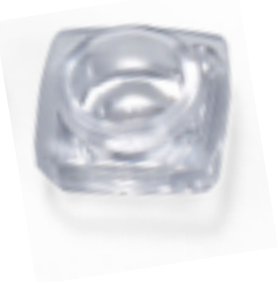

**58** 21.06.21 | GDA21 | JCW

GD  $\mathbf C$ Genetic Zurich Diversity Centre

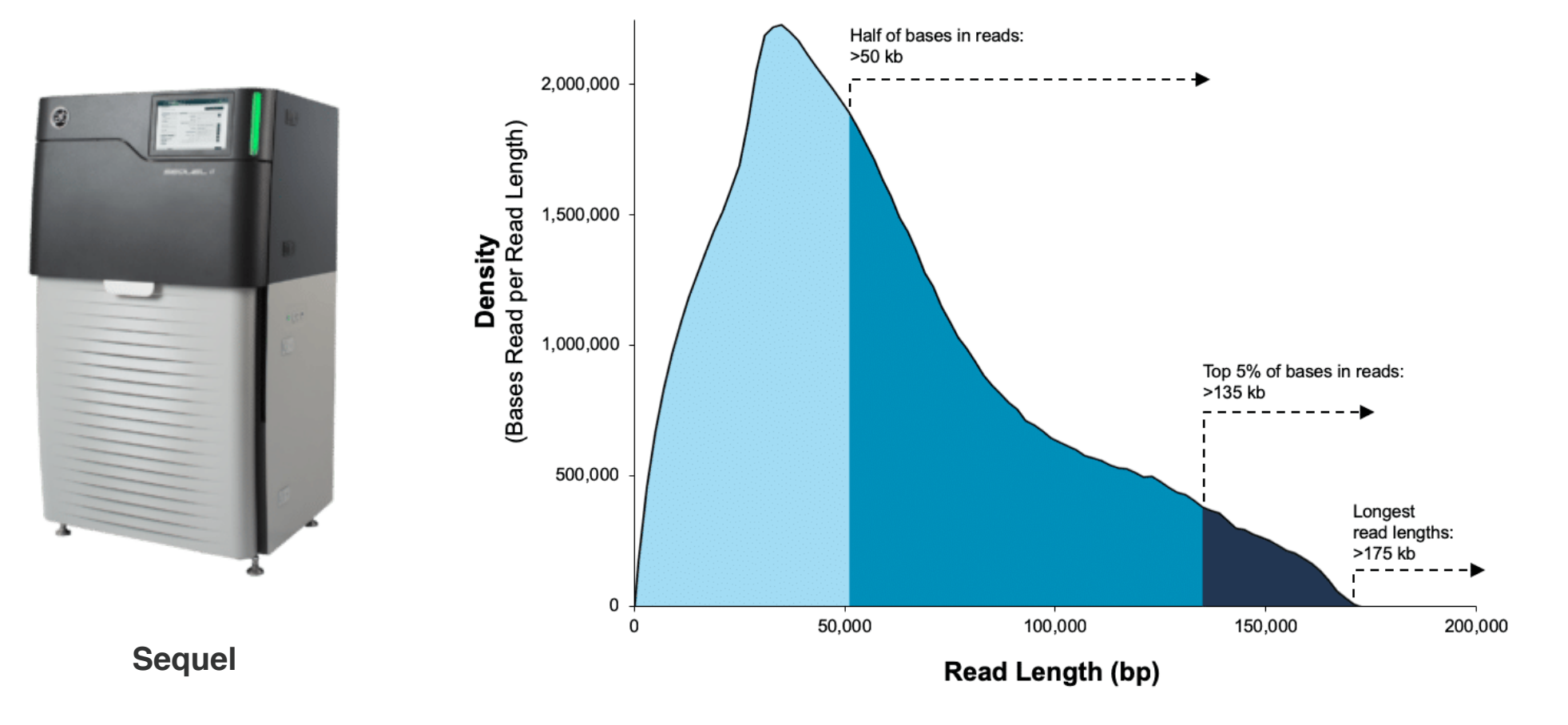

Data from a 35 kb size-selected *E. coli* library using the SMRTbell Express Template Prep Kit 2.0 on a Sequel II System (1.0 Chemistry, Sequel II System Software v7.0, 15-hour movie)\*.

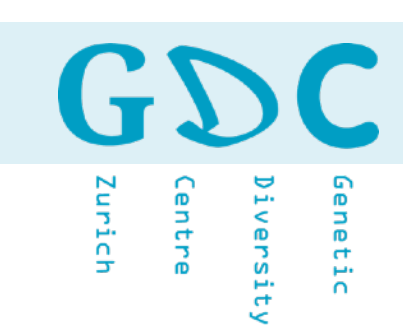

## PacBio (fluorophore)

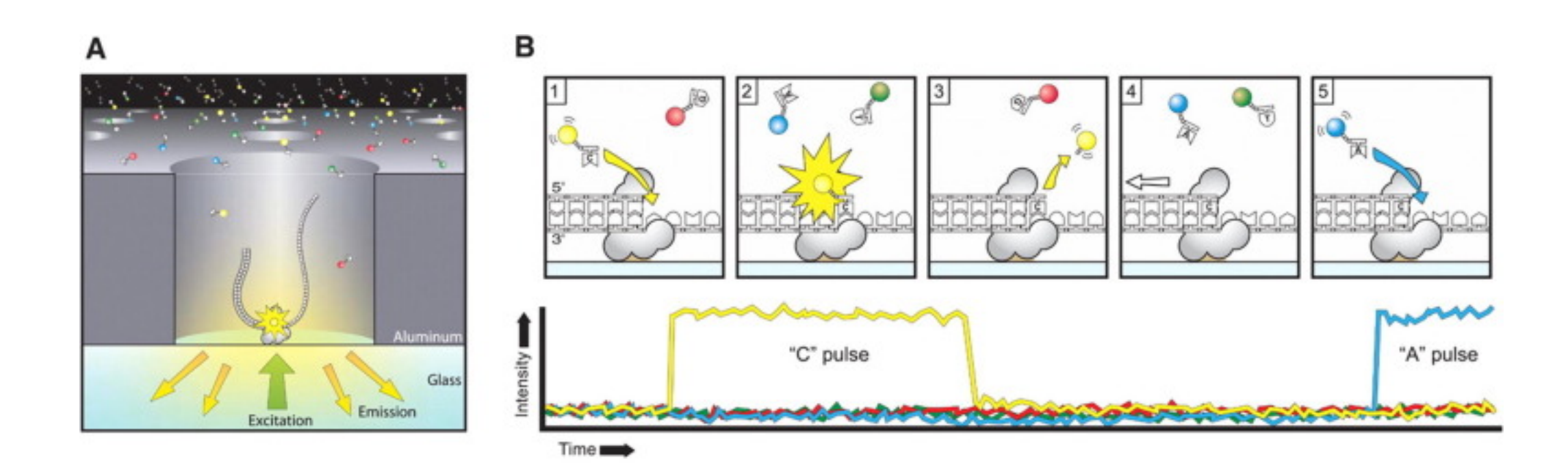

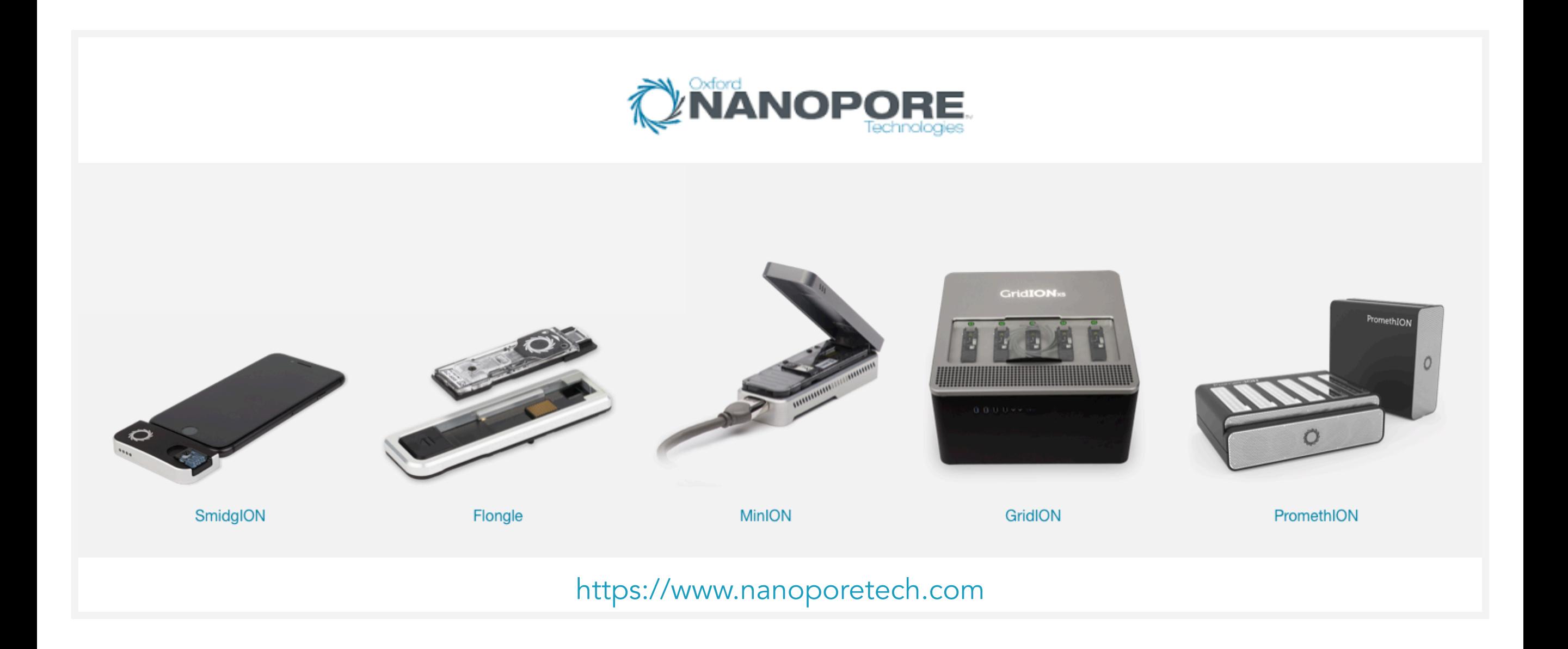

GD

Centre

Zurich

 $\mathbf C$ 

Genetic

Diversity

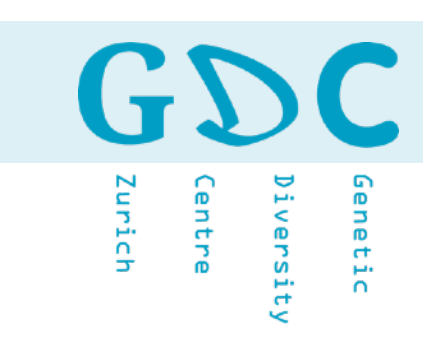

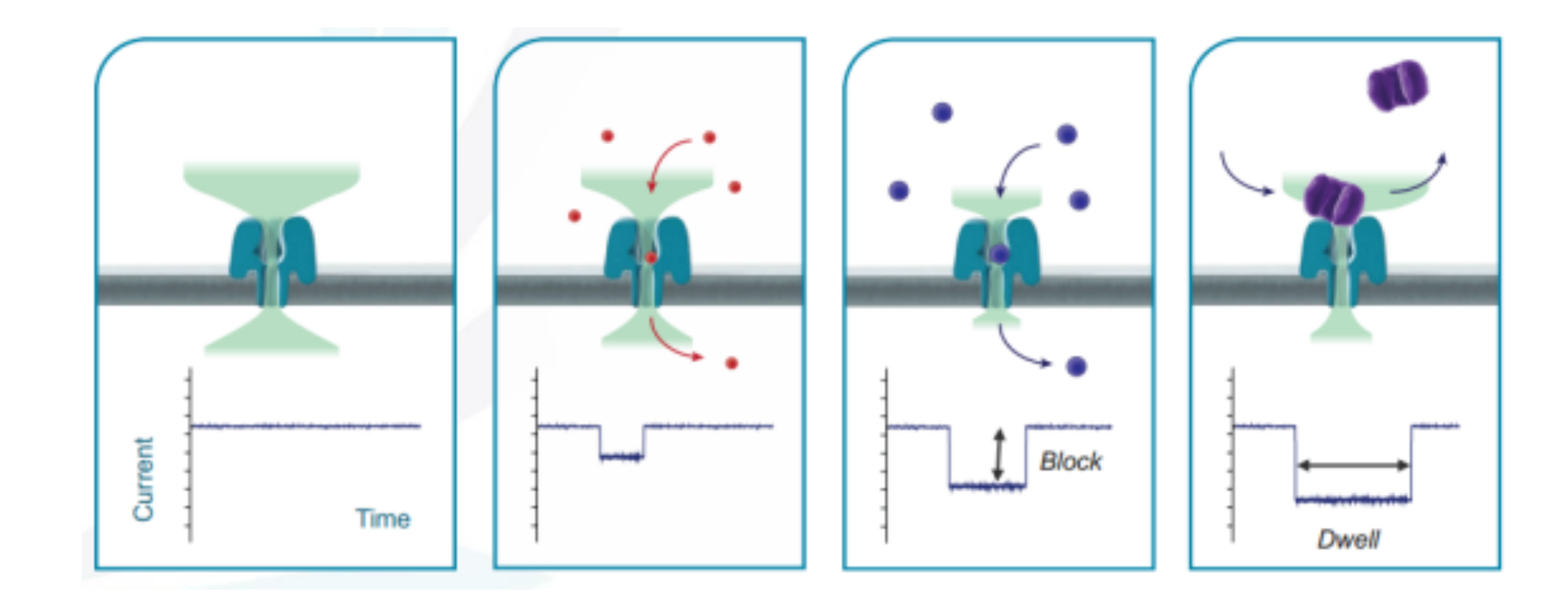

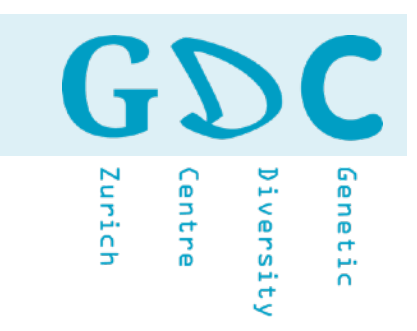

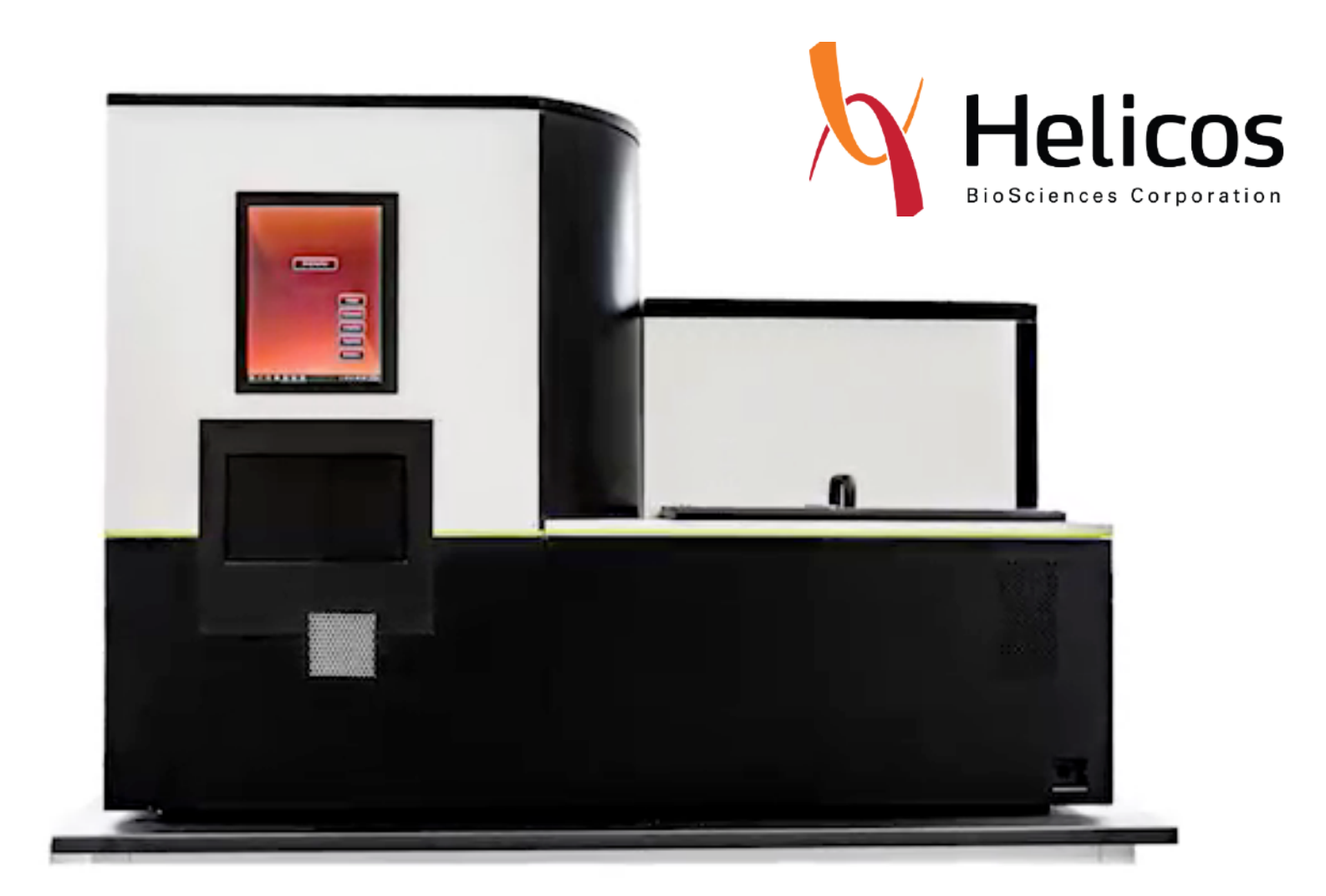

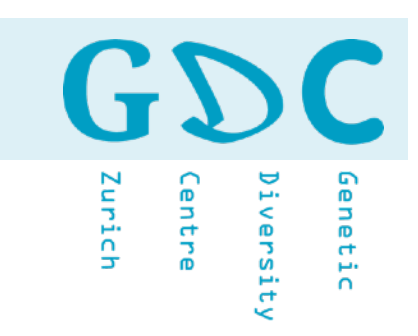

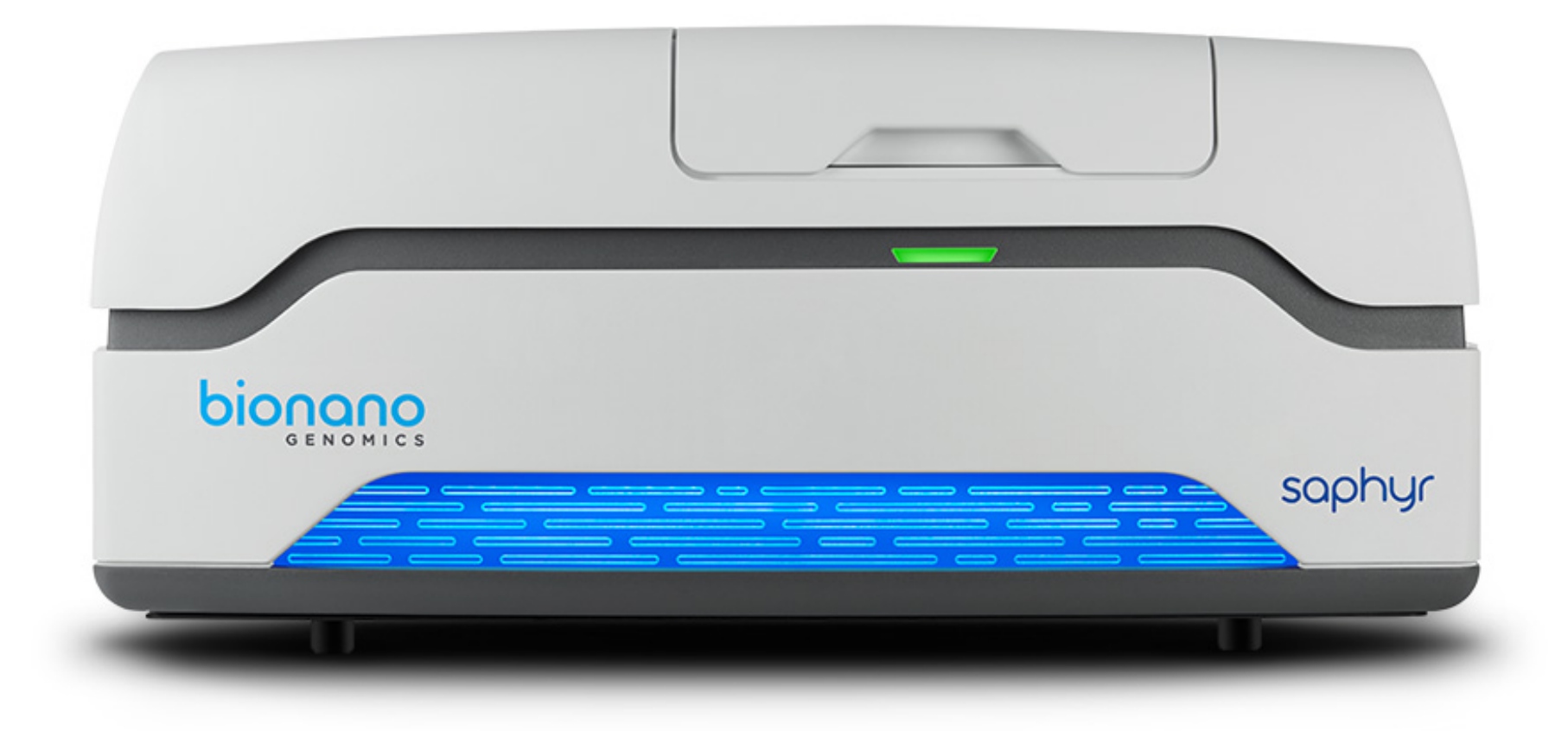

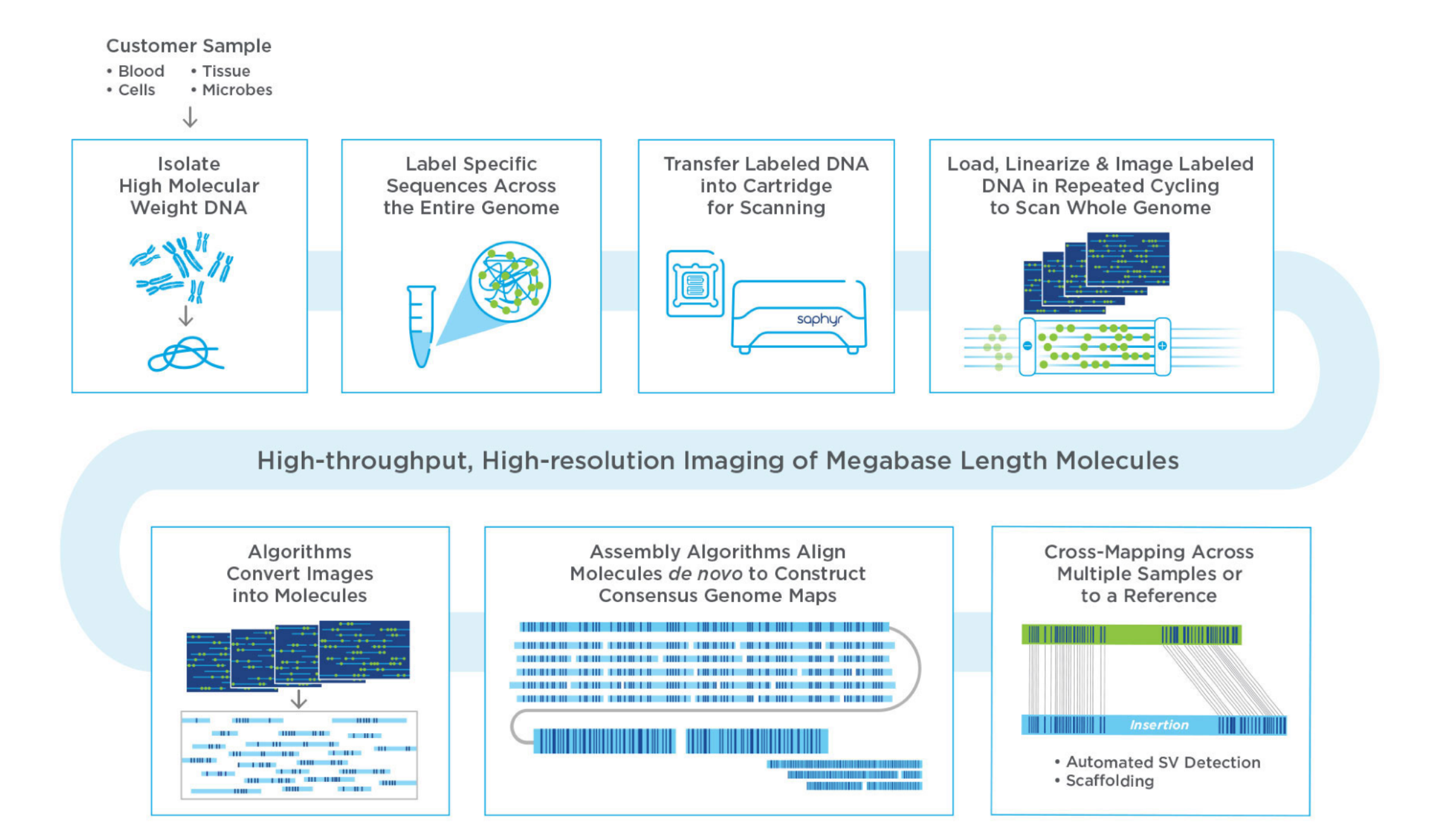

**GD** 

**Centre** 

Diversity

Zurich

 $\mathbf C$ 

Genetic